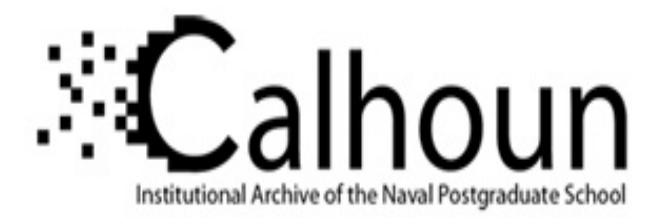

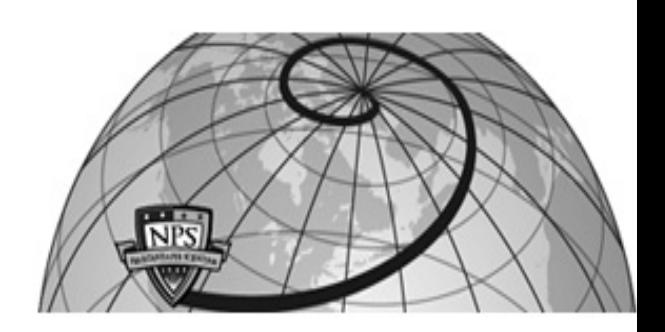

### **Calhoun: The NPS Institutional Archive DSpace Repository**

Reports and Technical Reports All Technical Reports Collection

1985-05

## Wave rotor research : a computer code for preliminary design of wave programs

## Mathur, Atul B

Monterey, California. Naval Postgraduate School

https://hdl.handle.net/10945/29596

This publication is a work of the U.S. Government as defined in Title 17, United States Code, Section 101. Copyright protection is not available for this work in the United States.

Downloaded from NPS Archive: Calhoun

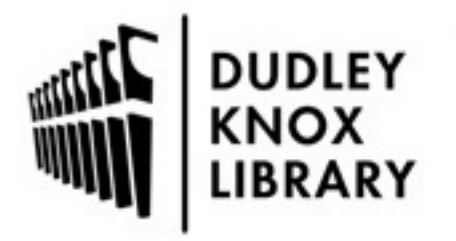

Calhoun is the Naval Postgraduate School's public access digital repository for research materials and institutional publications created by the NPS community. Calhoun is named for Professor of Mathematics Guy K. Calhoun, NPS's first appointed -- and published -- scholarly author.

> Dudley Knox Library / Naval Postgraduate School 411 Dyer Road / 1 University Circle Monterey, California USA 93943

http://www.nps.edu/library

NPS67-85-006CR

# NAVAL POSTGRADUATE SCHOOL Monterey, California

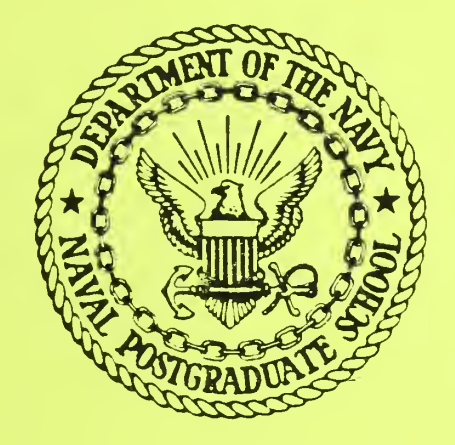

CONTRACTOR REPORT

WAVE ROTOR RESEARCH: A COMPUTER CODE FOR PRELIMINARY DESIGN OF WAVE DIAGRAMS

 $A_{\bullet}$  MATHUR

EXOTECH, INC. 1901 S. BASCOM AVE, SUITE 337 CAMPBELL, CALIFORNIA ,

MAY 1985

FINAL REPORT FOR PERIOD OCTOBER 1984 - MAY 1985

Approved for public release; distribution unlimited,

NPS-67-85-006CR

Prepared for: FedDocs Naval Postgraduate School<br>D 208.14/2 Monterey, CA 93943 Monterey, CA 93943

1 208 1 2  $1112 - 61 - 85 - 0000$ 

#### NAVAL POSTGRADUATE SCHOOL Monterey, California

Rear Admiral R. H. Shumaker D. A. Schrady Superintendent Provost (Provost Provost Provost Provost Provost Provost Provost Provost Provost Provost Provos

The work reported herein was carried out for the Naval Postgraduate School by Exotech, Inc. under contract N00014-84-C-0677. The work was part of the Air-Breathing Propulsion Research Program carried out at the Turbopropulsion Laboratory under the sponsorship of Naval Air Systems Command, under the cognizance of G. Derderian (AIR310E).

This report was prepared by:

UNCLASSIFIED

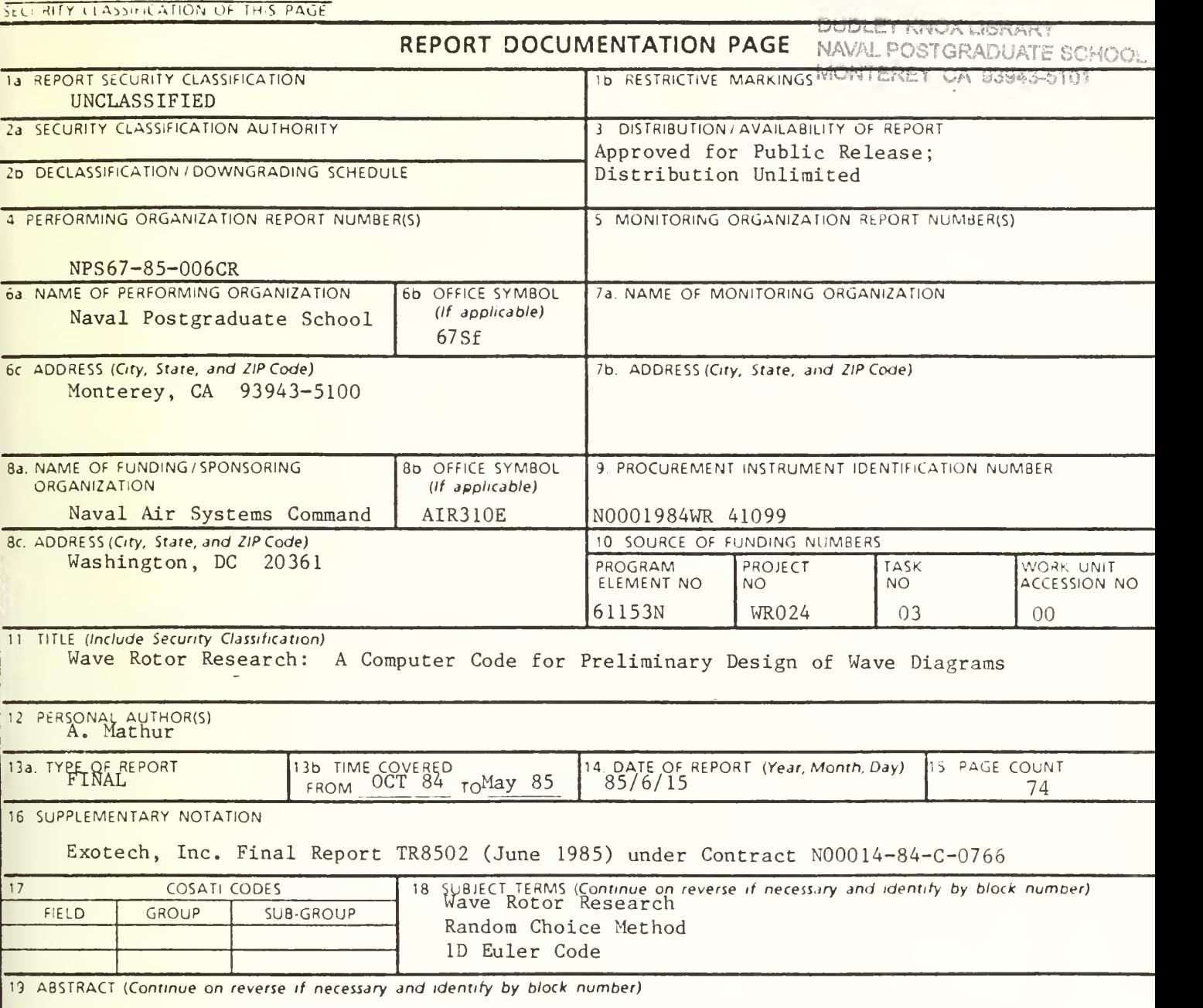

A one-dimensional program for solving the unsteady, inviscid, compressible flow in wave rotor devices is described. The Random Choice Method implemented in the code is shown to be very suitable for describing the multiple discontinuities and wave interactions in these flows. The modular structure of the program allows studying different "families" of wave diagrams quickly and inexpensively. Example applications are included.

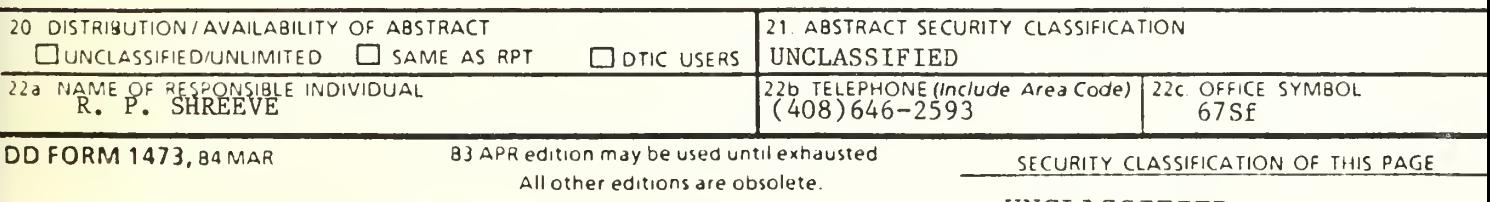

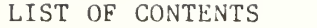

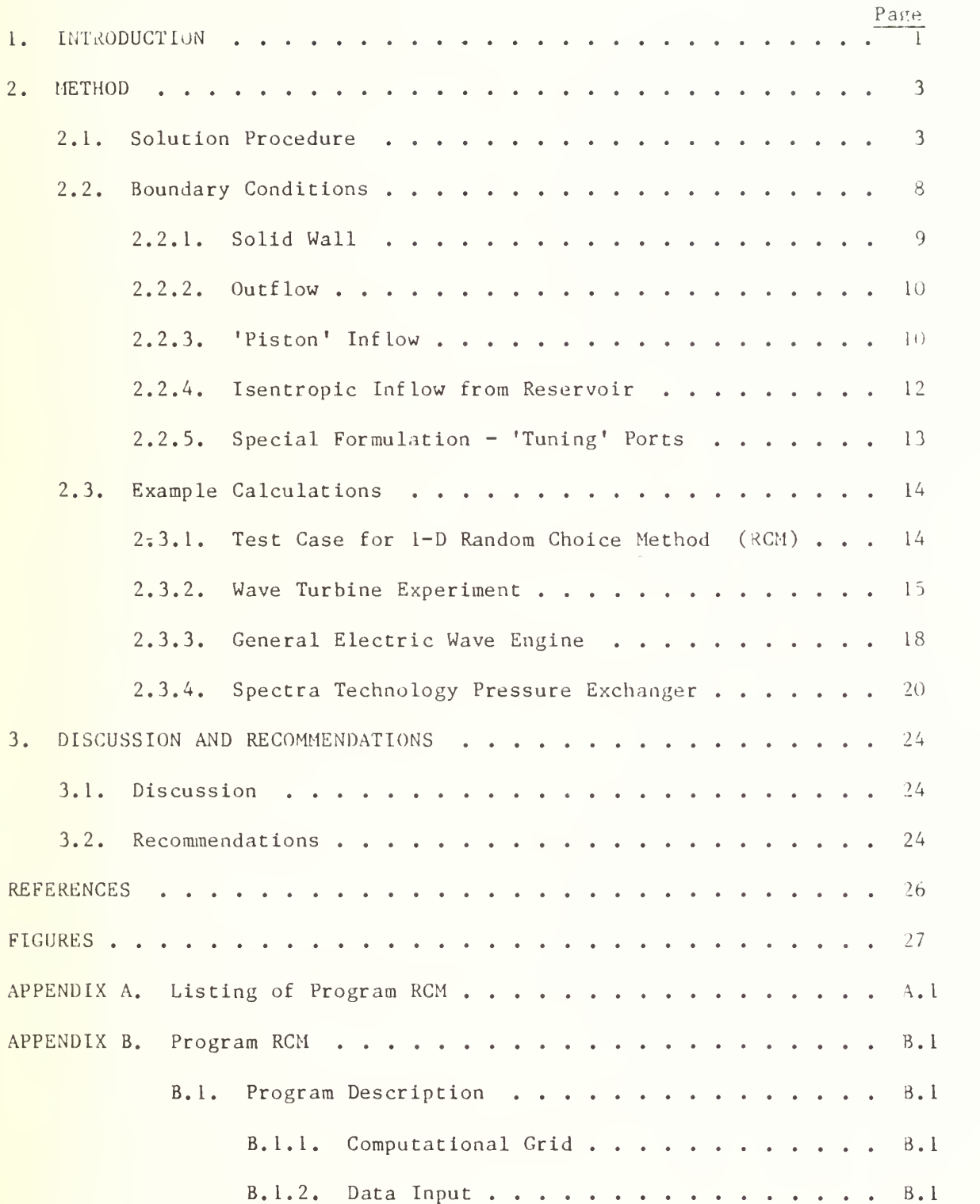

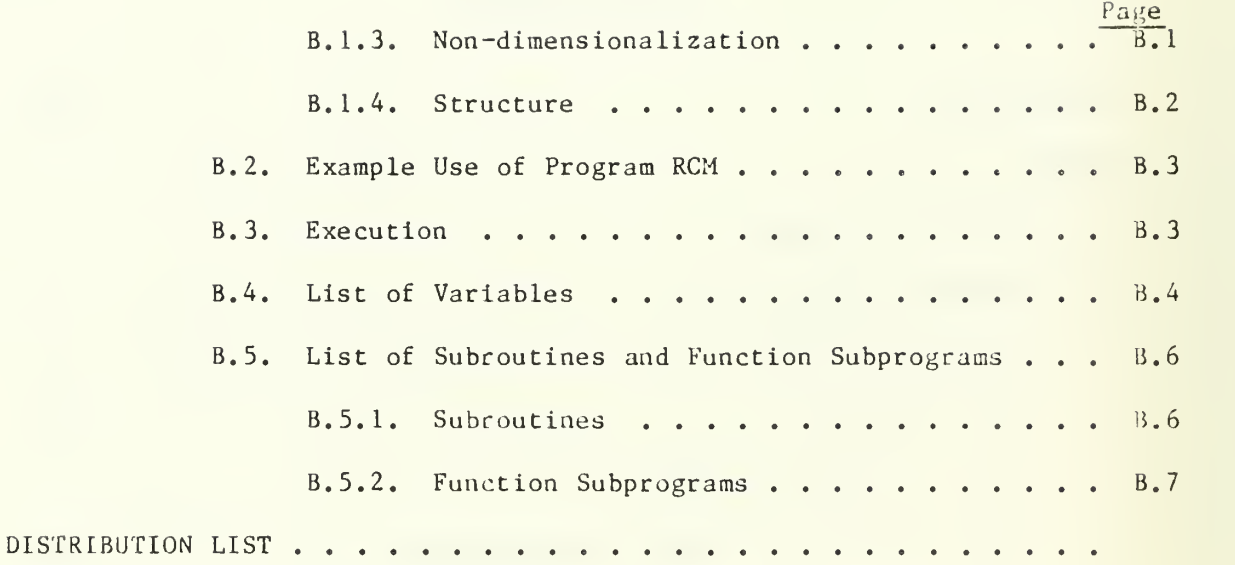

 $\overline{a}$ 

 $\overline{a}$ 

#### LIST OF FIGURES

 $\sim$ 

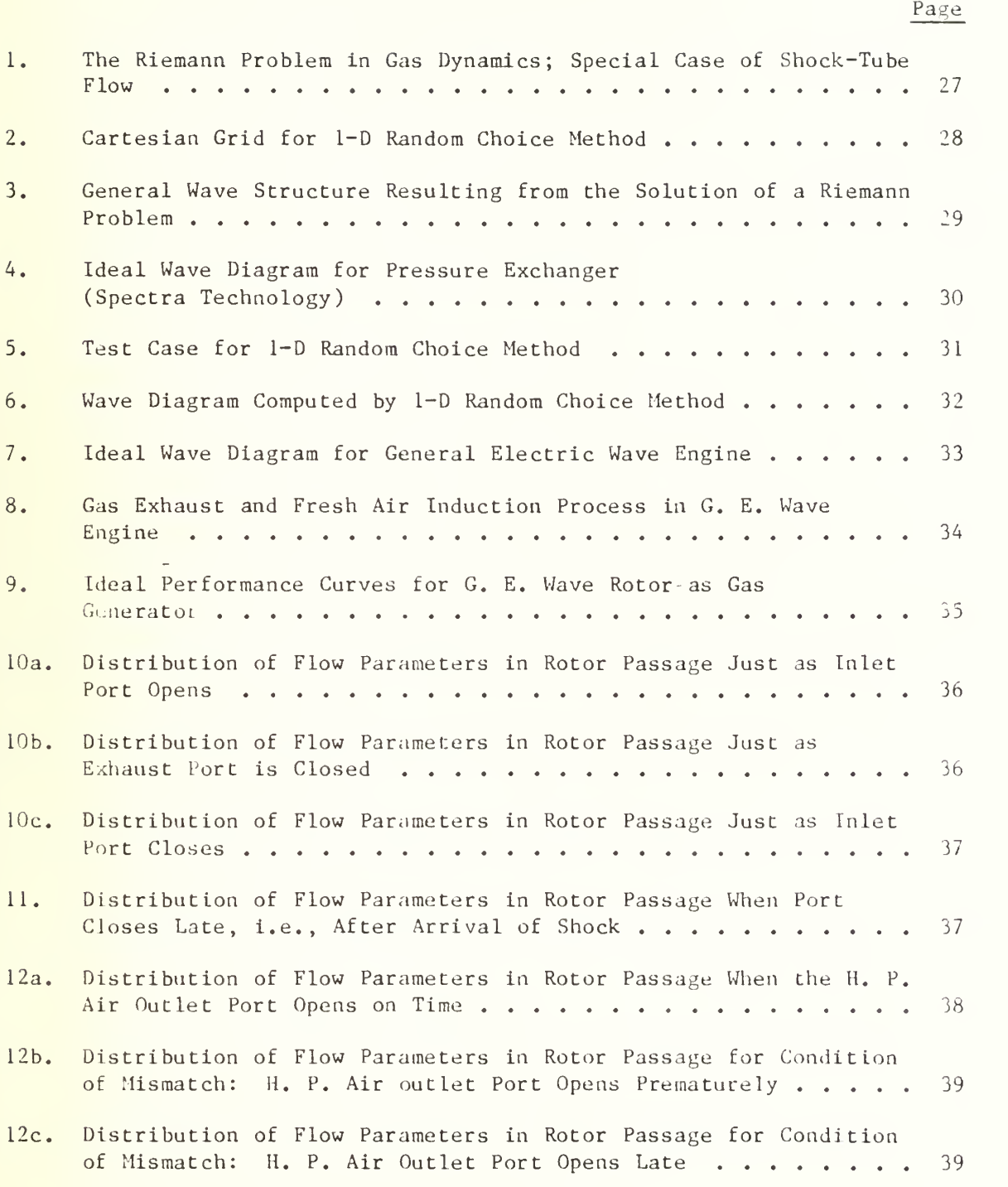

#### 1. INTRODUCTION

Unsteady flow in the passages of wave rotor devices can adequately be modelled on a one-dimensional basis. However, this modelling can be quite involved due to the peculiar characteristics typical of wave rotor type flows. The numerical calculation has to provide approximate solutions of time-dependent compressible fluid flow problems which involve discontinuities and strong wave interactions. Ref. (1) lists three criteria which such approximate solutions should satisfy simultaneously: (i) the solution must be reasonably accurate in smooth regions of the flow. Continuous waves (rarefaction waves, compression waves) should propagate at the correct speed and should maintain the correct shape which involves steepening or spreading at the correct rate; (ii) discontinuities which are transported along characteristics (gradient discontinuities, contact surfaces), should be modelled by sharp and discrete jumps, and should be transported at the correct speed; and (iii) nonlinear discontinuities such as shocks should be computed stably and accurately.

In addition, the complex pattern of shock waves and contact surfaces that could evolve in wave rotor devices precludes the use of numerical methods which rely on either some type of artificial viscosity or a special treatment of discontinuities. Such methods would quickly become quite impractical for this application due to programming difficulties and cost of execution.

Computation of such solutions has generally been carried out by solving <sup>a</sup> set of finite difference equations which approximate the governing differential equations of flow. All such schemes inherently have a finite amount of dissipation as well as dispersion of the wave modes they model, and it is difficult to construct difference schemes which simultaneously satisfy the criteria given above. Stability problems may also be an added concern for

these schemes.

In view of the foregoing, an alternative approach to solving wave rotor type flows was sought, and the purpose of this report is to describe such a scheme along with some results. The scheme is known variously as Glimm's method, the Random Choice Method (RCM) or the piecewise sampling method. The method evolved from a constructive proof of the existence of solutions to systems of nonlinear hyperbolic conservation laws given by Glimm (Ref. 2). Chorin (Refs. <sup>3</sup> and 4) developed the scheme into an effective numerical tool for gas dynamic applications, with emphasis on detonation combustion problems and reacting gas flows. Although the RCM computes solutions on a fixed grid, it is not a difference scheme, utilizing solutions of locally defined Riemann problems as the basic building blocks for the global solution. Each of the local Riemann problems (defined in more detail in section 2) provides an analytically exact elementary similarity solution. By means of a suitable sampling procedure, usually of a pseudo-random or quasi-random nature, the similarity solutions are superposed to construct the approximate solution to the equations.

With an appropriate sampling technique, the RCM in one dimension is possibly superior to any finite difference scheme in meeting the criteria established above.

 $\overline{2}$ 

#### 2. METHOD

#### 2.1. Solution Procedure

The method models the one-dimensional, compressible, inviscid Euler equations, expressed in conservation form as

$$
\frac{\partial U}{\partial t} + \frac{\partial F(U)}{\partial x} = 0 \quad , \quad \text{where}
$$

$$
U(x,t) = \begin{Bmatrix} \rho \\ \rho u \\ E \end{Bmatrix} \quad \text{and} \quad F(U) = \begin{Bmatrix} \rho \\ \rho u^2 + p \\ (E + p) \rho \end{Bmatrix} \tag{1}
$$

Here E is the total energy per unit volume and may be expressed as (for a polytropic gas)

$$
E = \rho \varepsilon + \frac{1}{2} \rho u^2 \quad , \quad \varepsilon \stackrel{\Delta}{=} \text{internal energy per unit mass}
$$
\n
$$
= \frac{1}{\gamma - 1} \left( \frac{p}{p} \right)
$$

 $p$  is the density, p is pressure and u is velocity in the one space dimension being considered here. With initial data specified in the form

$$
U(x,0) = \varphi(x),
$$

an initial value problem is defined for the Euler equations. The simplest initial value problem for which discontinuities appear is the Riemann probl era to find the gas flow resulting from an initial state in which the gas on the right of an 'origin' is in a constant state, and the gas on the left is in another constant state, i.e.,

$$
\varphi(x) = \begin{cases} U_L, & x < 0 \\ U_R, & x > 0 \end{cases}
$$

with

$$
\mathbf{U}_{\mathbf{L},\mathbf{R}} = \begin{pmatrix} \rho \mathbf{L}, \mathbf{R} \\ (\rho \mathbf{u}) \mathbf{L}, \mathbf{R} \\ \mathbf{E}_{\mathbf{L},\mathbf{R}} \end{pmatrix}
$$

where the subsripts L and R denote the left and right sides of the 'origin', here arbitrarily prescibed at 0. That is, the Riemann problem consists of prescribing constant initial data on either side of an origin where a jump discontinuity exists. As mentioned before, the solution of the problem constitutes a basic building block of the random choice method. A special case of the Riemann problem in which  $u_{I} = u_{R} = 0$  is often referred to as the shock tube problem. The answer to the problem is that there are four possible types of subsequent flow, depending on the inequalities in the left and right side data prescribed. Thus, in both directions from the origin, a shock or a centered rarefaction wave may propagate, giving rise to the above mentioned four different possibilities. Fig. (1) illustrates the special case of shock tube type flow and the evolution of the wave pattern.

Fig. (2) shows the simple fixed Cartesian grid set up for the method. Let  $\Delta x$  be a spatial increment and  $\Delta t$  a time increment. The solution is to be evaluated at time  $(n + 1) \Delta t$ , n being a non-negative integer, at spatial increments i  $\Delta x$ , i = 1,2,3, ... The initial data is prescribed for each time step at nAt in a piecewise constant manner i.e., it consists of intervals of length  $\Delta x$  where the data is constant, separated by jump discontinuities:

$$
U(x, n\Delta t) = U_i^n
$$
,  $(i - \frac{1}{2})\Delta x < x < (i + \frac{1}{2})\Delta x$ 

The solution at time  $(n+1)\Delta t$  then is required to have the same property, i.e., it is piecewise constant over an interval  $\Delta x$ , and it serves as the initial data for the next time step:

$$
U(x,(n+1)\Delta t) = U_i^{n+1}
$$
,  $(i - \frac{1}{2})\Delta x < x < (i+\frac{1}{2})\Delta x$ 

This procedure defines a sequence of local Riemann problems to be solved at each time level. On the grid shown in Fig. 2, for example, initial data would be specified at points 1, 3, 5 ...., setting up a succession of Riemann problems defined by each pair of states  $(1,3)$ ,  $(3,5)$ ,  $(5,7)$ , with the discontinuities at the midpoint of each, i.e., at 2, 4, 6, .... etc. If the time step increment At is calculated such that

$$
\Delta t \leq \sigma.(\Delta x). \max_{i} \left( \left| u_{i}^{n} \right| + a_{i}^{n} \right) , \text{ with}
$$
\n
$$
0 \leq \sigma \leq \frac{1}{2}
$$

then the waves generated at the discontinuities of adjacent Riemann problems will not interact, as shown schematically in Fig. 2.

Each of the local Riemann problems yields an exact analytical solution, with the resulting wave structure a particular combination/variation of the general structure shown in Fig. 3.

In the x-t plane, the solution to a Riemann problem consists of essentially four regions connected by three waves. Thus states <sup>I</sup> and TV are the prescribed left and right states for the problem, and states II and III are the 'starred' middle states separated by a slip line or contact discontinuity  $\frac{dx}{dt} = u^*$ . The velocity, u , and pressure, p , are continuous across the contact, but  $\gamma$  in general is not. Thus  $u_L^* = u_R^*$ ,  $p_L^* = p_R^*$  and  $p_L^* \neq p_R^*$  . S<sub>1</sub>, b, S<sub>2</sub>, b and S<sub>1</sub>, f , S<sub>2</sub>, f represent respectively the backward and forward facing waves generated at the point of discontinuity and may be either shocks or rarefaction waves.

Still referring to Fig. 3, it is seen that at a time  $n \Delta t < t < (n+1)\Delta t$ , the exact solution of the local Riemann problem for the interval  $[(i-1)\triangle x,$  $i\Delta x$ ] may actually consist of several distinct states. Consider now a

translation of each interval  $[(i-1)\Delta x, i\Delta x]$  to  $\left[-\frac{\Delta x}{2}, +\frac{\Delta x}{2}\right]$  such that the discontinuity (i.e., the point from which the waves are generated) is centered at a zero origin. Let 0 be the value of a random variable, defined over the interval  $[-\frac{1}{2}, +\frac{1}{2}]$ , and let

$$
\xi = 0 \Delta x \quad , \quad i.e. \quad -\frac{\Delta x}{2} < \xi < +\frac{\Delta x}{2}
$$

Also, define  $U_{\text{exact}}^{n+}$   $(x, t)$  ,  $n \Delta t < t < (n+1) \Delta t$  , to be the exact solution to each Riemann problem. Using the value of  $\zeta$  to fix a point in the interval  $\Delta x$  of each Riemann problem, the exact solution at that point is determined and assigned to either the left or the right grid point, depending on whether  $\zeta$  is  $\langle$  or  $\rangle$  0. Thus, if the point fixed by  $\zeta$  is P' (Fig. 3), the exact solution to the Riemann problem at that sampled location is assigned to the grid point on the right and if the sampled point is P" , the solution at that location is assigned to the grid point on the left, i.e., for a typical interval  $[(i-1)\Delta x, i\Delta x]$ ,

$$
\text{if } \xi < 0 \quad, \quad U_{i-1}^{n+1} = U_{\text{exact}}^{n+1} \quad (\xi \quad, \quad t)
$$
\n
$$
\text{and if } \xi > 0 \quad, \quad U_i^{n+1} = U_{\text{exact}}^{n+1} \quad (\xi \quad, \quad t)
$$

It is seen immediately that although the solutions are computed on a grid in this method, it is not a differencing scheme. Also, instead of using a weighted average of the Riemann problem solution to arrive at the solution for a grid point?, the RCM samples a particular value from an explicit wave <sup>t</sup> The Godunov method, for example implements

$$
U_1^{n+1} = \frac{1}{\Delta x} \int \frac{(i + \frac{1}{2})\Delta x}{(1 - \frac{1}{2})\Delta x} U_{\text{exact}}^{n+} (x, t) dx
$$

solution, thus eliminating the smoothing out of wave transport and interaction information inherent in averaging. This leads to the 'infinite' resolution of contact discontinuities and shocks that the scheme displays.

From the foregoing discussion, it is evident that the success of the scheme hinges, to a large extent, on the inexpensive and exact solution of Riemann problems and an appropriate sampling technique. Ref. (3) describes a modification to an iterative method due to Godunov (Ref. 5). Theoretical details for the Riemann problem solution are also given in Ref. (6).

The mathematical properties required in a sampling procedure applicable to this scheme are defined in Ref. (1). A brief description of the procedure is given below.

In previous computations using the RCM, random sampling with some variance reduction technique (stratified sampling); was used, i.e., the values were taken from the random number generator installed in the computer (Ref. 3). It was shown in Ref. (1) that a more accurate form of sampling is a technique due to van der Corput (Ref. 7). The sequence generated is, strictly speaking, non-random, but has particular statistical properties that are suitable to the application. The sequence is referred to as quasirandom and is generated as follows:

The binary expansion of natural numbers may be expressed as (with  $R=2$ ):

 $n = A_0 R^0 + A_1 R^1 + A_2 R^2 + \dots + A_m R^m$ , (0 × A <sub>k</sub> < R) ra $k=0$ i.e.  $n = \frac{1}{2} A_{k}^2 e^{k}$ , with  $A_k = 0$  or  $1$ ,  $n = 1, 2, 3, ...$ 

 $\overline{7}$ 

Next, the digits of the binary numbers are reversed and a decimal point is put preceding the number; this gives the numbers

$$
\phi_{n} = A_{0}R^{-1} + A_{1}R^{-2} + ... + A_{m}R^{-\left(m+1\right)}
$$
  
or, 
$$
\phi_{n} = \sum_{k=0}^{m} A_{k} \cdot 2^{-\left(k+1\right)}, \text{ again with } A_{k} = 0 \text{ or } 1
$$

Conversion to the decimal scale of these numbers yields the required sequence of quasirandom numbers defined over the interval [0,1], i.e.,

> $\phi_n$  (decimal) =  $\theta_n + \frac{1}{2}$ or  $0_n = \varphi_n$  (decimal)  $-\frac{1}{2}$

and  $\xi_n = 0_n \Delta x$  as defined earlier.

The first few elements of the sequence given below illustrate the construction =

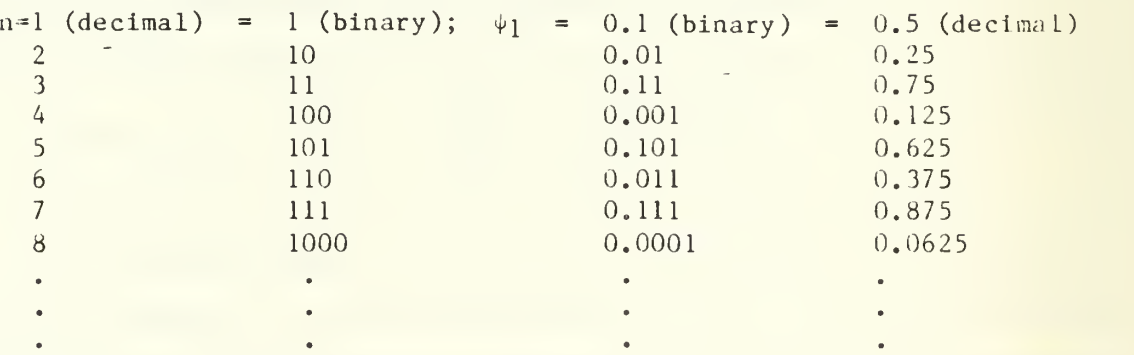

The van der Corput sequence is 'equidistributed', and yields better results than those obtained using a 'stratified' random sampling technique.

The subroutine employed in the program to compute the random numbers is described in Appendix B.

#### 2.2. Boundary Conditions

In general, the implementation of boundary conditions in the RCM is quite straightforward, but does require some thought. Referring to Fig. 2, the b.c.'s are specified at points <sup>1</sup> and N for the left and right boundary

respectively. Note that if the sampled solution at  $(n+1)$   $\Delta t$  corresponds to a random number  $\xi_0 < 0$ , the solution is assigned to the grid point on the left. For the Riemann problem defined by points <sup>1</sup>and 3, the sampled solution would then be assigned to grid point  $l$  at  $(n+l)\Delta t$  ; however this is overridden by assigning the proper boundary condition at <sup>1</sup> again, and there is no contradiction. A similar procedure is adopted at the right hand boundary when  $\xi_n > 0$ 

The subroutines for the boundary conditions are named in the format BCxn , BC standing for Boundary Condition, x being either L (for Left), or R (for Right boundary) and n being a number from <sup>I</sup> to <sup>5</sup> with the following designations:

- <sup>1</sup> solid wall condition
- <sup>2</sup> outflow at constant static pressure
- <sup>3</sup> special formulation ('piston' inflow)
- 4 isentropic inflow from reservoir
	- <sup>5</sup> special formulation (rarefaction wave cancellation)

#### 2.2.1. Solid Wall Conditions

The solid wall boundary condition requires a zero normal velocity at the wall for inviscid flow computations. Due to the random sampling involved in the method and the lateral movement of the sampled solution  $\frac{\Delta x}{2}$  to the left or right of the discontinuity, the condition is difficult to implement uniquely. However, the procedure adopted here is found to yield reasonably accurate results for the applications intended. (Note that the difficulty is not unique to this method only. The implementation of zero mass flux through a surface is difficult per se for the Euler equations).

Referring to Fig. 2, let the physical boundaries be at point <sup>2</sup> and

point (N-1) for the left and right sides respectively. However, the boundary conditions are specified at point <sup>1</sup> (point N) for the left (right) side as a fictitious 'mirror' state of the conditions at point  $3$  (point  $(n-2)$ ) respectively, but with the reverse sign taken for the velocity component. Thus, for the left hand boundary Riemann problem,

$$
P_L = p(3)
$$
,  $\rho_L = \rho(3)$ ,  $u_L = -u(3)$   
PR = p(3),  $\rho_R = \rho(3)$ ,  $u_R = u(3)$ 

and, analogously, for the right hand boundary Riemann problem.

$$
p_L = p(N-2), \quad p_L = p(N-2), \quad u_L = u(N-2)
$$
  

$$
p_R = p(N-2), \quad p_R = p(N-2), \quad u_R = -u(N-2)
$$

The solutions are then sampled in the manner outlined earlier.

#### 2.2.2. Outflow Conditions

For subsonic outflow, only the static pressure p is defined, with the continuation condition being applied to the rest of the variables. Thus, for the right hand boundary for example, the Riemann problem is defined as follows:

$$
p_L = p(N-2), \quad p_L = p(N-2), \quad u_L = u(N-2)
$$
  

$$
p_R = p_{out}, \quad p_R = p(N-2), \quad u_R = -u(N-2)
$$

where  $p_{out}$  is the specified outlet pressure. If the flow going out is supersonic, there can be no propagation of disturbances upstream, and the continuation condition is implemented for all the variables, i.e., the Riemann problem now is the trivial case defined by

$$
p_L = p(N-2)
$$
,  $\rho_L = \rho(N-2)$ ,  $u_L = u(N-2)$   
 $p_R = p(N-2)$ ,  $\rho_R = \rho(N-2)$ ,  $u_R = -u(N-2)$ 

#### 2.2.3. Special Formulation of 'Piston' Inflow

In general, for idealized wave rotor flows, hot combustion gases are

introduced into the rotor through nozzles angled such as to allow the flow to 'slip onto' the rotor, i.e., without incurring incidence or deviation angle losses. Also, in the ideal treatment, the air in the passages of a wave rotor is exposed to the hot gas at high pressure instantaneously. The idealizations allow for uniform conditions to be prescribed at the hot gas inlet port. Thus, a 'special' form of inflow boundary condition needs to be specified here, namely, the static pressure, the velocity and the density of the incoming hot gas. Although equivalent to specifying the total pressure and temperature in the usual inflow boundary condition treatment, some thought is required in wave rotor type flows when specifying  $p_{\text{gas}}$ ,  $p_{\text{gas}}$  and  $n_{\text{gas}}$ . This is because only a shock wave needs to be generated, with no waves travelling opposite to the direction of flow. The solution to the Rieniann problem would then consist of just two states connected by a single shock wave. The flow is equivalent to that generated when a piston is pushed instantaneously into a gas at rest. In general, the state of the air inside the rotor passage is known; explicit relations for two states connected through a shock wave are given in Ref. (6). These so-called transition functions help in specifying the boundary conditions for the incoming flow properly.

If we consider the left boundary for this inflow, the Riemann problem is set up as:

$$
PL = Phot gas \rightarrow PL = \rho hot gas \rightarrow UL = uhot gas
$$
  

$$
PR = p(3) \rightarrow \rho_R = \rho(3) \rightarrow u_R = u(3)
$$

with  $p_1$ ,  $p_2$  and u<sub>I</sub> having been chosen in accordance with the considerations discussed above.

#### 2.2.4. Isentropic Inflow From Reservoir

The induction of fresh charge or air onto the rotor usually corresponds to an isentropic inflow situation. The flow in the vicinity of the passage end can be treated as quasi-steady, with the assumption that no flow separation takes place when the flow enters. Two boundary conditions are required for this type of inflow; these are provided by the conservation of energy in the flow from the external region to the inlet (assumed to be steady), and by the prescibed entropy level of the gas in the external region.

The boundary conditions may thus be expressed as

$$
u_{in}^{2} + \frac{2}{\gamma - 1} a_{in}^{2} = \frac{2}{\gamma - 1} a_{tot}^{2}
$$

$$
S_{in} = S_{tot}
$$

where the subscripts 'in' and 'tot' apply to conditions at the inlet of the passage and external reservoir respectively. The sonic velocity is denoted by a , and flow velocity by u . Note that knowledge of the Riemann variable arriving at the passage end from within the passage is required to be able to solve the energy equation above for  $a_{in}$  and  $u_{in}$  . For the left end, for example,

$$
Q_{in} = \frac{2}{\gamma - 1} a_{in} - u_{in}
$$

which together with the energy equations yields

$$
a_{1n} = \frac{Q_{1n} + \sqrt{\frac{\gamma + 1}{\gamma - 1}} \frac{2}{a_{\text{tot}}} - \frac{\gamma - 1}{2} \frac{2}{Q_{1n}}}{\frac{\gamma + 1}{\gamma - 1}}
$$

and subsequently the other variables.

The simple analytical treatment given above has to be modified somewhat if a contact discontinuity is formed when the inflow begins. This is due to the fact that the value of the arriving Riemann variable is changed across such a discontinuity, which thus leads to an additional unknown. Procedures for solving the inflow for these situations are given in Ref. (8). In the program developed here, reasonably good results are obtained by setting the velocity at the boundary point equal to the velocity at the point nearest the physical boundary. For the left end e.g., the variables for the Left state of the Riemann problem are obtained as follows:

$$
u(1) = u(3) ,
$$

a reasonably accurate assumption just at the point of inlet opening.

Then, from the 'energy ellipse',

$$
a(1) = \sqrt{a_{\text{tot}}^2 - \frac{\gamma - 1}{2} u(1)^2}
$$

 $M(1) = \frac{u(1)}{a(1)}$ , incoming Mach number

$$
p(1) = \frac{p_{tot}}{1 + \frac{\gamma - 1}{2} M(1)^2} \gamma/(\gamma - 1)
$$

with similar isentropic relations to compute other flow variables. Note that once the interface or contact discontinuity has moved a certain distance inside the passage, the simple analytical expressions given earlier in the section can be used, since now the value of the arriving Riemann variable would be known at the boundary.

#### 2.2.5. Special Formulation for Rarefaction Wave Cancellation

The spreading of rarefaction fans leads to unwanted wave reflections

which occupy large zones in the passages of wave rotors. Fig. (4) shows a wave diagram proposed by Spectra Technology, Inc., which incorporates so-called 'wave management' or 'tuning' ports to ideally cancel (and otherwise attenuate) impinging rarefaction fans. The physical boundary conditions are thus dictated by the flow developing in the passage, i.e., the port has non-uniform flow conditions in it, which at each point match those of the flow at the end of the passage so as to disallow any reflections to take place. Numerically, this condition is achieved by implementing the continuity condition across the boundary for all the flow variables involved. For the left boundary, thus, the Riemann problem is defined by:

$$
p_L = p(3)
$$
,  $p_L = p(3)$ ,  $u_L = u(3)$   
 $p_R = p(3)$ ,  $p_R = p(3)$ ,  $u_R = u(3)$ 

and analogously for the right boundary. Note that these boundary conditions may involve either inflow or outflow.

#### 2.3 Example Calculations

The listing of the program is included in Appendix A, and the various names for the variables are listed in Appendix B, along with some instructions on how to use the program. No effort as yet has been made to optimize the code either for storage requirements or for execution efficiency.

In this section, some sample calculations are carried out using the code, to illustrate its usefulness in constructing idealized design point wave diagrams which can serve as the starting configuration for detailed construction of diagrams incorporating real flow effects.

#### 2.3.1. Test Case for 1-D, Inviscld, Unsteady, Compressible Flow

Fig. (1) illustrates the initial conditions in <sup>a</sup> shock tube, with the diaphragm at  $x_0$  . Sod (Ref. 9) suggested a test case for hyperbolic

conservation laws with the following conditions as initial states in the shock tube:

$$
p_1 = 1.0
$$
,  $p_1 = 1.0$ ,  $u_1 = 0.0$   
 $p_5 = 0.1$ ,  $p_5 = 0.125$ ,  $u_5 = 0.0$ 

i.e., the gas on either side of the diaphragm is in a quiescent state initially. The ratio of specific heats is chosen to be  $7/5$ , and  $\Delta x$  is chosen to be 0.01.

The solution (before any wave has reached either the left or right end) is shown in Fig. (5). The squares shown at locations  $x_1$ ,  $x_2$ ,  $x_3$ and  $x_4$  in the density plot give the analytically calculated amplitude and location of the head - and tail waves of the left-running rarefaction, the contact surface moving to the right and the shock wave moving at supersonic velocity to the right respectively. The solid lines are the solutions obtained by the RCM at different time levels; the zero numerical diffusion feature of the method is evident in the 'infinite' resolution of the contact discontinuity and the shock, and the dispersion (phase error) is within one grid spacing. The constant states are perfectly realized.

It is these features of the method that make it very attractive for application to wave rotor type flows, since the successful design of the device is predicated on being able to accurately compute wave arrival times at the various ports.

#### 2.3.2. Wave Turbine Experiment

Ref. (10) describes the wave rotor experimental set up at the Turbopropulsion Laboratory. Initial tests being carried out currently are with the wave rotor in a turbine mode, i.e., one side of the rotor is blocked off, and high pressure air is brought onto the rotor and taken off again from

the other side. The passages of the rotor being angled at 60° to the axis, the 180° reversal in the direction of the fluid flow creates an angular momentum change, in turn generating large turbomachinery work coefficients. Fig. (6) shows the wave diagram computed using the code. The movement of the rotor is from top to bottom. At  $t=0$ , the high pressure air is brought into contact with quiescent atmospheric air in the rotor passages, at point a. This corresponds to the 'piston' inflow boundary condition described in section 2.2.3.. A shock, S , is generated immediately, (idealized case of instantaneous cell opening), which travels from the right to the left, and strikes the solid wall at the left end. The reflection of the shock takes place at point b according to the solid wall boundary condition described in section 2.2.1.. Behind this shock, and moving at a slower velocity is the contact surface, <sup>T</sup> , which penetrates into the passage only a fractional distance before encountering the reflected shock, RS, at point c. The reflected shock is transmitted through the contact surface, (bringing the flow to a near halt), and reaches the right side at point d, whereupon the inlet port is closed. The air trapped in the rotor passages is now at a high pressure and in a quiescent state. When this air is released at point <sup>e</sup> to a low pressure region, a rarefaction wave is generated, R , which travels to the left, spreading out in the process. It interacts with the stationary contact surface, <sup>I</sup> , setting it into motion again, and reflects off the solid wall at the left as RR . The boundary condition imposed at point e is the outflow at constant static pressure condition described in section 2.2.2.. The outlet port is closed at a time when the exit velocity falls to about half its initial value.

This experiment embodies two fundamental processes in wave rotors: those of cell filling and cell emptying. Almost all the other processes

typical to wave rotors are combinations of the cell filling and cell emptying unit processes. Comparison of the ideal computed numbers obtained here with experimental data will provide information helpful in the identification and sources of losses.

The program is set up to start at  $t=0$  in this case, with initial data provided along the entire passage, i.e., from  $x=0$  to  $x=0.1863m$  (the actual length of the wave rotor being tested). Since the passages have quiescent atmospheric air in them at  $t=0$ , the initial data, of course, describes these conditions. Switches for the left and right boundaries describe what type of boundary conditions prevail and direct the program to the appropriate subroutines. These switches, designated SWL and SWR , for left and right respectively, are assigned integer number values which correspond to the numeric value of the particular boundary condition they represent. Thus, if the left boundary is a solid wall,  $SWL=1$ , corresponding to the boundary condition subroutine BCL1 . In this example then, the initial switch settings at  $t=0$  are SWL=1 and SWR=3, corresponding to a solid wall at the left and a 'piston' inflow at the right (which starts at t=0 at point a). At point d , the switches are reset to  $SWL = 1$  and  $SWR = 1$  due to the closure of the inlet port. At point e, the switches are  $SWL=1$ ,  $SWR=2$ , signifying opening of the exhaust port with outflow at a constant static pressure. The whole wave diagram can thus be packaged into a 'module' subroutine and called from the main program with a single call statement. This type of modularity allows for wave diagrams of different 'families' to be developed by simply calling the right 'module' subroutine.

The next two examples illustrate this concept as they deal with two very different types of wave diagrams.

#### 2.3.3. General Electric Wave Engine

Fig. (7) shows a schematic of the wave diagram constructed for the G.E. wave engine. Briefly, the device is configured for a gas generator mode of operation, with counterflow scavenging, and is capable of producing net shaft power. For a fuller description of the machine, see Ref. (II). In this example, fresh charge (air) is induced into the rotor (from an external reservoir) through the wave action of the rarefaction fan originating at the exhaust port opening. The usefulness of the rotor is gauged by the net pressure rise across the machine, i.e., the ratio of the total exhaust pressure to total (fresh air) inlet pressure.

For performance estimation purposes, it is sufficient to investigate only the exhaust and induction processes as shown in Fig. (8). The initial data specified is as follows: the exhausting pressure ratio  $p_e/p_0$ , the total pressure ratio across the rotor  $p_{te}/p_{ta}$  and an assumed total temperature ratio  $T_{te}/T_{ta}$ . In this particular cycle, the amount of fresh charge induced in is ideally equal to the gases exhausted out, i.e.,  $m_{in}$  =  $m_{out}$ , and this mass balance is carried out after each computation to correct the assumed temperature ratio  $T_{te}/T_{ta}$  (which otherwise constitutes overspecif ication of the initial conditions).

The calculation starts at  $t=0$ , with initial data consistent with the chosen pressure and temperature ratios specified along the passage length. Initial switch settings are SWL=1 and SWR=2 for the solid wall boundary at the left and the exhaust to a constant pressure at the right. As shown in the figure, a rarefaction fan is generated, propagating to the left and reflecting off the solid wall. At time  $t = \tau_1$ , the pressure at the wall has been reduced to that outside the passage,  $p_{ta}$ , which is when the inlet port is opened. The switches are now set to SWL=4 and SWR=2 for isentropic inflow

from an external reservoir at the left, and still outflow at a constant pressure at the right. The exhaust port is closed at time  $t = T_2$  which corresponds to the exit velocity having dropped off to approximately half its steady state value at the beginning of the exhaust process. Now the switches are set to SWL=4 and SWR=1 , for the solid wall condition at the right. The sudden closure of the exhaust port generates a 'hammer' shock travelling to the left, interacting with the Incoming interface (shown by dashed line), and reaching the passage end at  $t = T_4$  at which time the inlet port is closed, with the switches being reset to  $SWL=1$  and  $SWR=1$  . Note the reflected shock travelling from left to right generated at the interaction of the contact surface and the hammer shock.

Once this solution is obtained, integration of the mass flux through the inlet and exhaust ports is carried out and if the two numbers do not match, the assumed temperature ratio T<sub>te</sub>/T<sub>ta</sub> is adjusted in the initial data, till such time as  $m_{\texttt{in}}$  =  $m_{\texttt{out}}$ 

This calculation is sufficient for performance analyses: If the entire wave diagram has to be worked out, then at a time  $t > \epsilon_3$ , hot gas from the combustion chamber is brought onto the rotor (the boundary condition corresponding to 'piston' inflow) on the right hand side. This would generate the shock to compress the induced air and when this shock reached the left end, the transfer port (see Fig. 7) would be opened for such time it takes for the compressed air to be completely scavenged out of the rotor. Fig. (9) shows some performance curves obtained using the procedure outlined above. In Figs. (10a, b, c) are shown three sets of flow parameters at different time steps corresponding to the inlet port just opening, the exhaust port closing and the inlet port closing; the qualitative distributions of the flow parameters in the passage are immediately seen to be accurate when

compared with the wave diagram shown in Fig. (8). Of interest is the set of plots for the time step when the inlet port has just been closed. The flow between the end of the passage and the location of the interface is seen to be quite non-uniform in the density plot. At the same time, the shock reflected from the interface has reached the right side and reflected off the solid wall. These considerations help to decide optimum port opening and closing times. For example, Fig. (11) shows what happens if the inlet port is not closed at just the time the shock reaches the end, but rather at some short time later. The shock now sees an open boundary and reflects off as an expansion to match the high pressure behind it with the incoming total pressure which is at a lower value. This reflected expansion is manifested in the pressure, density and velocity plots of the figure.

The entire sequence of wave interactions of this example is computed by the RCM without the implementation of artificial viscosity or artificial compression methods, or tracking and capturing schemes. This 'hands off' feature of the method renders it eminently useful for fast preliminary evaluations of complex wave diagrams for the application at hand.

The next example computes an idealized wave diagram for the nine-port pressure exchanger concept proposed by Spectra Technology, Ref. (12).

#### 2.3.4. Spectra Technology Pressure Exchanger

Fig. (4) shows the ideal wave diagram for the nine-port pressure exchanger. This configuration is a good case example to compute with the RCM because of the different types of boundary conditions that need to be dealt with in the evaluation of the cycle. The computation is started at  $t=0$ , at the point of high pressure hot gas inlet (driver gas inlet). In the manner described in the G.E. wave engine example, the initial data is prescribed for

the entire passage at this time step and the boundary condition switches are initially set at SWL=1 and SWR=3 for the solid wall at the left, and the 'piston' inflow at the right hand end. Since there is a multiplicity of types of boundary conditions, e.g., three outflow ports, an index, JCOUNT, is used to ensure proper sequencing of the switches. The following table is presented as an example of the settings of the switches to carry out calculations for one cycle. The inflow and outflow port conditions are those proposed by Spectra Technology for their idealized diagram.

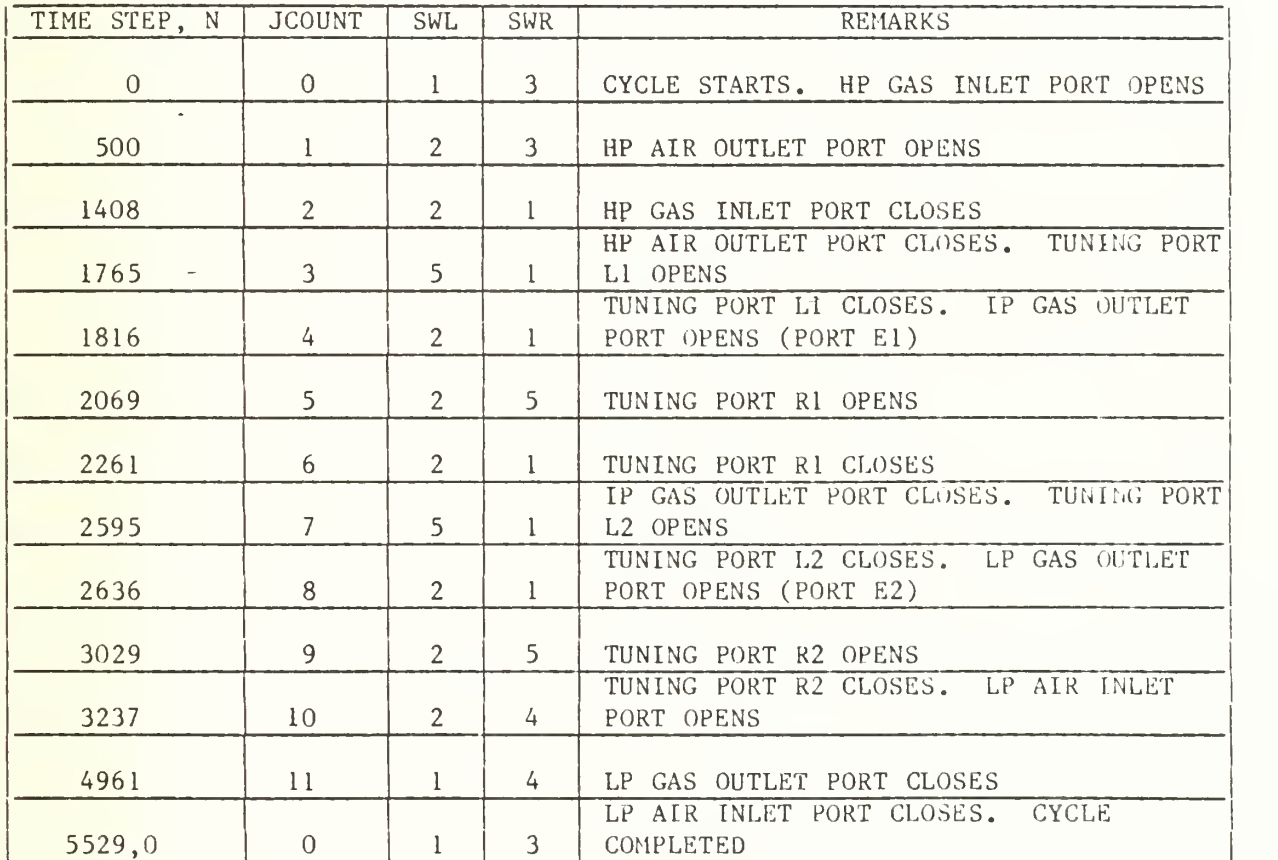

The total cycle time as calculated by the RCM is 3.0676 mseconds, which compares well with the time computed by Spectra Technology (using the FCT-SHASTA algorithm) of 3.07 mseconds. The execution time on an IBM 370-3033AP for the 5529 steps computed in the example above was <sup>3</sup> minutes 38 seconds, including the I/O operations and the graphics.

Figs. (12a, b, c) show three sets of plots of the flow parameters for the following cases: a) the H.P. air outlet port opens on time, i.e., just as the shock reaches the left end of the passage, b) the port opens before the shock has reached the end, and c) the port opens after the shock has reached the end. The constant pressure and velocity states that prevail in the passage just after the shock has reached the left end (time 'section' line  $\tau_1$ in wave diagram), are perfectly realized in Fig. (12a), while the contact surface is at the location shown by the sharp discontinuities in the density and entropy plots. Should the inlet port be opened earlier, e.g., at the time level shown by  $\tau_{1-}$  in the wave diagram, what happens is as follows: the pressure in the passage is still at the pre-compressed level and this comes into contact with the pressure level in the port which is considerably higher, resulting in' a shock propagating into the passage, colliding with the left moving shock and raising the overall pressure level to  $\sim 3.0$  as shown in Fig. (12b). However, as soon as the left moving shock reaches the end, it now encounters an open boundary with conditions that do not match those behind the shock, resulting in a rarefaction fan being generated, which propagates to the right. This expansion fan, travelling at sonic velocity relative to the gas into which it is propagating, soon overtakes the right moving shock which is travelling at a subsonic velocity relative to the same gas. This interaction results in an attenuation of both the rarefaction as well as the shock wave. Note that the overall pressure and velocity levels behind the rarefaction are about the same as for case a), i.e., the effects of the mismatch are not very significant at the outlet port. However, should the right moving pressure perturbations of case b) not attenuate each other significantly before they reach the right hand end, the consequences could be severe for the overall wave diagram, since this will lead to further (unwanted) wave reflections.

Fig. (12c) shows what occurs if the outlet port is opened too late, corresponding to time level  $t_{1+}$  on the wave diagram. Now the left travelling shock, encounters a wall boundary condition on reaching the left end and reflects off as a shock, effectively doubling the pressure level behind it ( $>3.5$  in pressure plot of Fig. (12c)). When the outlet port opens, there is again a mismatch of conditions in the port and in the passage, with the pressure level in the passage being considerably higher than that prescribed for the outlet port. A rarefaction wave is generated which propagates to the right and overtakes the reflected shock. The same criterion holds for this case too, i.e., the ensuing attenuation of these pressure pulses should occur before they reach the right hand end, preferably even before they reach the interface still propagating towards the left at the flow velocity.

The considerations above give a preview of the nature of decisions required in the successful design of a wave rotor device. It is clear that quite a few iterations are involved in the process of designing a viable wave diagram for a particular application, and each iteration entails calculating two or more complete cycles to ensure 'closure' or repeatability of the cycle. A fast solver like the RCM allows reaching an idealized 'base' design quickly and inexpensively.

Appendix A is a listing of the program in its present development stage. As mentioned earlier, no attempt has been made to optimize the program, either for storage requirements or for execution.

Appendix B gives a description of the structure of the program, a listing of the important variables, the subroutines and the function subprograms. A step by step guide is also included to set up and run the program.

#### 3.1. Discussion

For meeting the criteria listed in the Introduction, in one dimension, Glimm's method or the RCM appears to be superior to any difference method. For wave rotor type applications, where discontinuities need to be computed with sharpness, the 'infinite' resolution of such discontinuities inherent in the RCM make it a natural choice to carry out ideal flow calculations for preliminary design purposes. Boundary conditions can be implemented quite easily and do not require information from points outside the domain of dependance as is the case in some finite difference schemes. The van der Corput sampling technique results in the best possible representation of the wave propagation, which is essential for the correct representation of continuous waves, particularly those produced by nonlinear interactions.

The method, however, is not recommended to solve for flows with real effects such as friction, heat transfer and area change, or to be extended to multi-dimensional flows. Although considerable research is being done to rigorously extend the method to such flows, with some degree of success (see Refs. 1, 4, 13), the present state of development is not mature enough to ensure a useful practical code as the outcome.

#### 3.2. Recommendations

Many options are available for one wishing to develop either a 1-D code with real effects and/or a multi-dimensional code for wave rotor type applications. The author prefers to recommend numerical formulations which are dependent on the solution of Riemann problems, such as the Godunov method; the motivating reason for this preference is that a Riemann problem constitutes the solution of a discontinuity in the flow in terms of other

discontinuities (if any are, indeed, present), and the scheme is thus intrinsically suited for solving such flows; on the other hand, the other schemes, in general, require to be made aware of discontinuities in the flow through some external device, and then treat them through other artificial devices.

A second-order, quasi one-dimensional (variable cross-sectional area) scheme has recently been developed by Ben-Artzi and Falcovitz (Ref. 14). The method is based on the exact solution of 'generalized Riemann propblems', and has demonstrated very good results; it's least accurate approximation is equivalent to Godunov's first order method (Ref. 9). The resolution of shocks and other discontinuities and singularities of the flow field is also high. Extension to more than one dimension appears to be straightforward through the use of operator splitting techniques, but has as yet not been tried extensively.

- 1. Colella, P., "Glimm's Method for Gasdynamics," SIAM Journal for Scientific Statistical Computations, Vol. 3, No. 1, March 1982.
- 2. Glimm, J., "Solutions in the Large for Nonlinear, Hyperbolic Systems of Equations," Communications in Pure and Applied Mathematics , No. 18, pp.  $167-715$ ,  $1965$ .
- 3. Chorin, A. J., "Random Choice Solution of Hyperbolic Systems," Journal of Computational Physics , No. 22, pp. 517-533, 1976.
- 4. Chorin, A. J., "Random Choice Methods with Applications to Reacting Gas Flow," Journal of Computational Physics , No. 25, pp. 253-272, 1977.
- 5. Godunov, S. K., "A Finite Difference Method for the Numerical Computation and Discontinuous Solutions of the Equations of Fluid Dynamics," Mat. Sbornik, 47, pp. 357-393, 1959.
- 6. Courant, R. and Friedrichs, K. 0., Supersonic Flow and Shock Waves , Interscience Publishers Inc. , New York, 1948
- 7. Hammersley, J. M. and Handscomb, D. C., Monte Carlo Methods, John Wiley and Sons, Inc., New York, pp. 31-36, 1975.
- 8. Rudinger, G., Wave Diagrams for Nonstationary Flow in Ducts, Van Nostrand, 1955.
- 9. Sod, G. A., "A Survey of Several Finite Difference Methods for Systems of Non-linear Hyperbolic Conservation Laws," Journal of Computational Physics , No. 27, pp. 1-31, 1978.
- 10. Shreeve, R. , Mathur, A., Eidelinan, S. , and Erwin, J., Wave Rotor Technology Status and Research Progress Report, NPS67-82-014PR, Turbopropulsion Laboratory, Naval Postgraduate School, Monterey, California, Novermber 1982.
- 11. Klapproth, J. F., Supercharged Turbowave Engines, General Electric R62FPD171, General Electric Flight Propulsion Division, Everdale, Ohio, May 1962.
- 12. Taussig, R. , "Wave Rotor Turbofan Engines for Aircraft," Mechanical Engineering, Vol. 106, No. 11, pp. 60-68, November 1984.
- 13. Gottlieb, J. J. and Igra, 0., "Interaction of Rarefaction Waves with Area Reductions in Ducts," Journal of Fluid Mechanics, Vol. 137, pp. 285-305. 1983.
- 14. Ben Artzi, M. and Falcovitz, J., "A Second-Order Godunov Type Scheme for Compressible Fluid Dynamics," <u>Journal of Computational Physics, No. 55,</u> pp. 1-32, 1984.

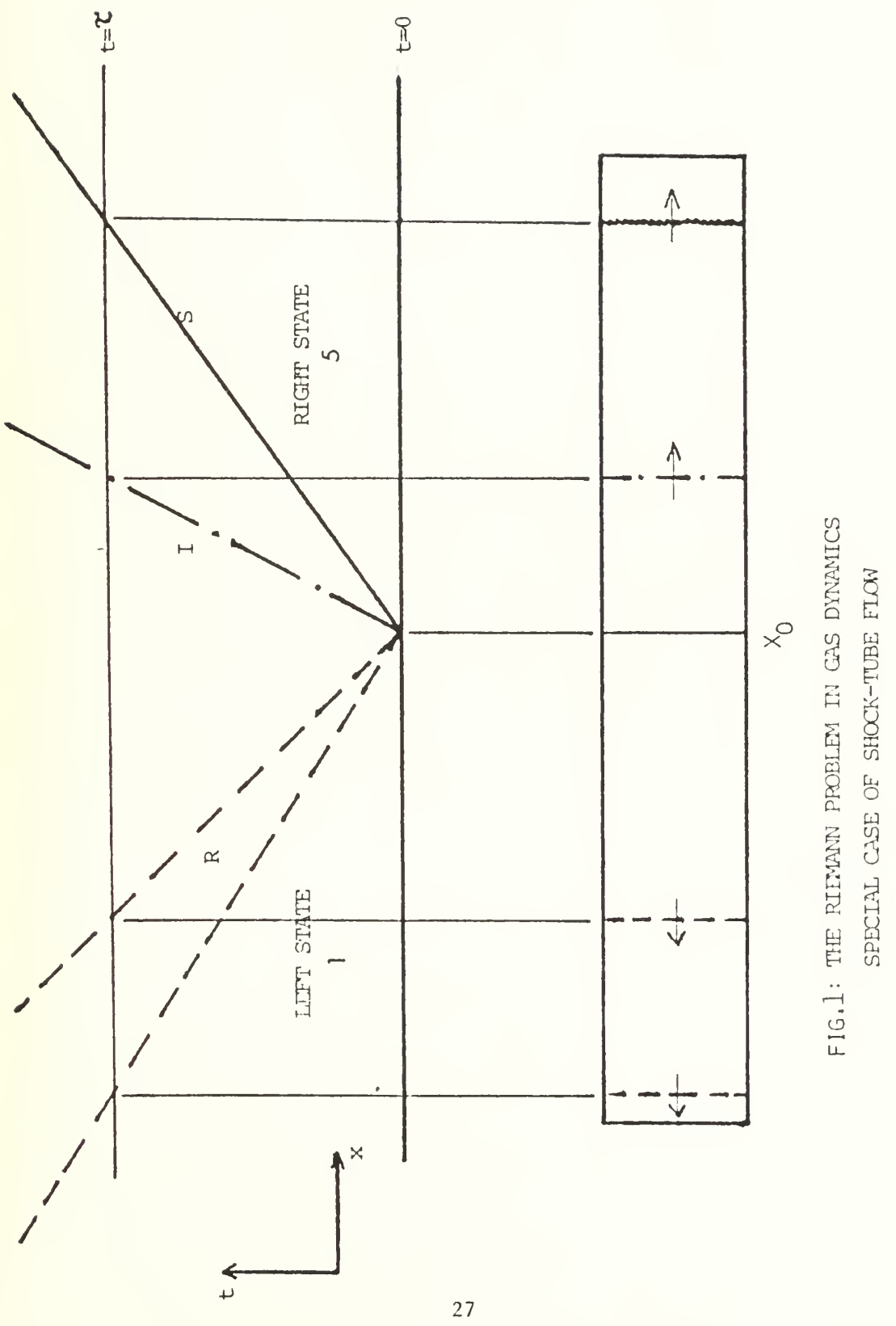

 $\Xi$  $H_{\mathbb{R}}$  $\uplus$  .  $\Box$  $\mathbb{R}$ المحافظة  $\alpha$  $\mathbb{R}$
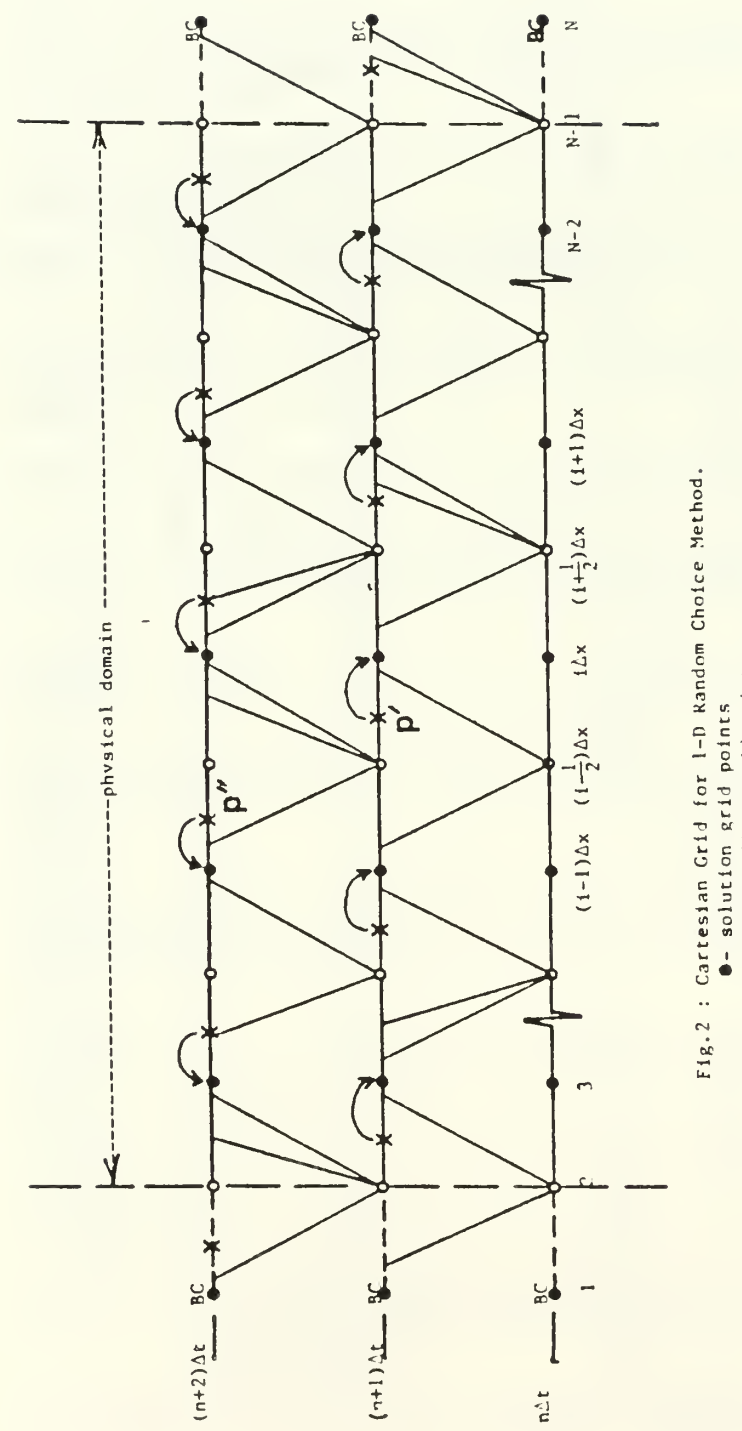

- 
- 
- O- intermediate grid points<br>BC- points where boundary conditions are
- X- location where local Riemann Problem<br>solution is sampled specified

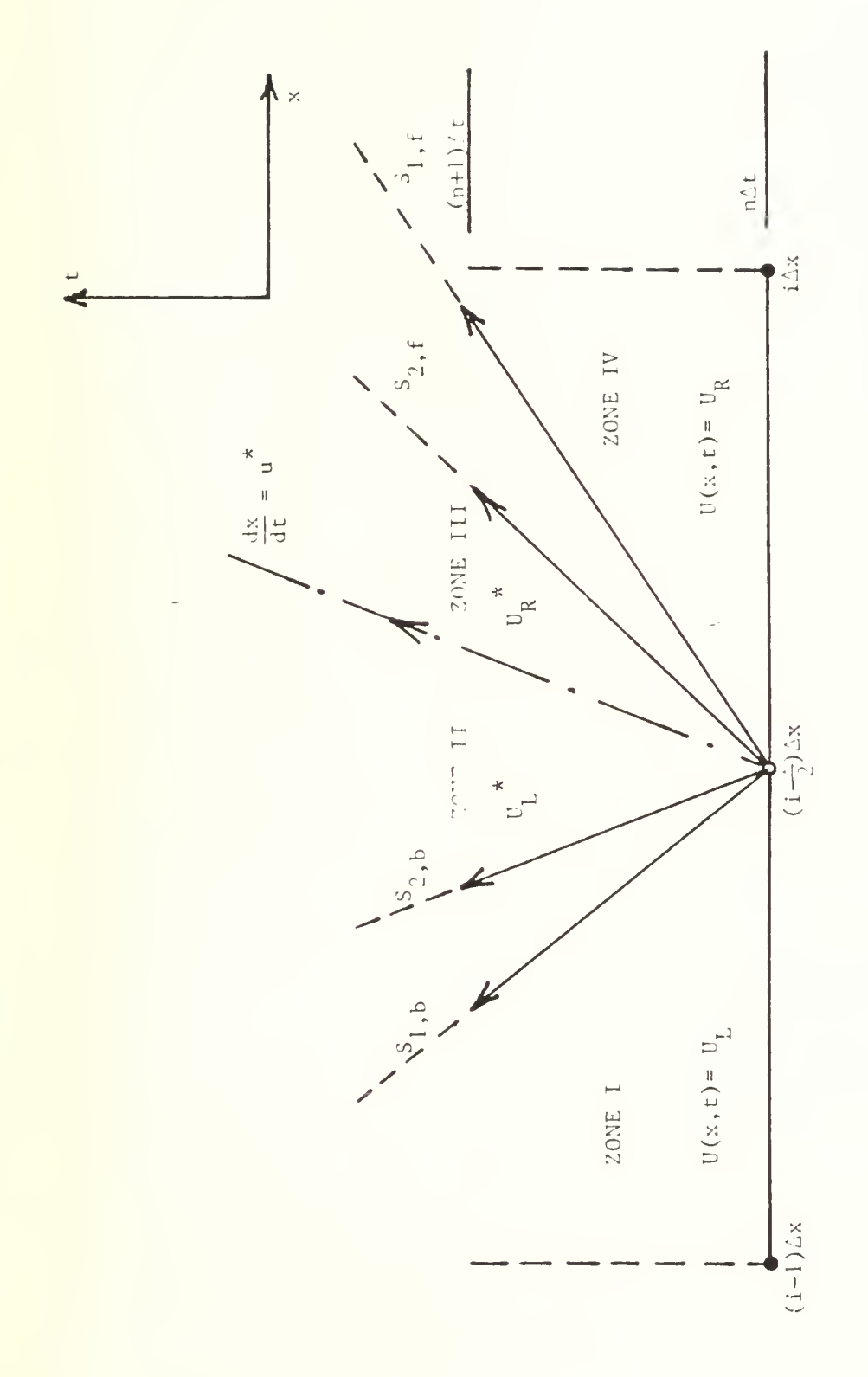

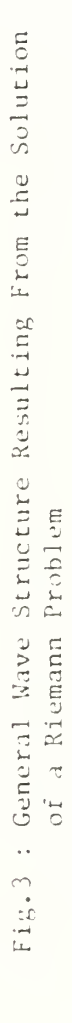

29

l,

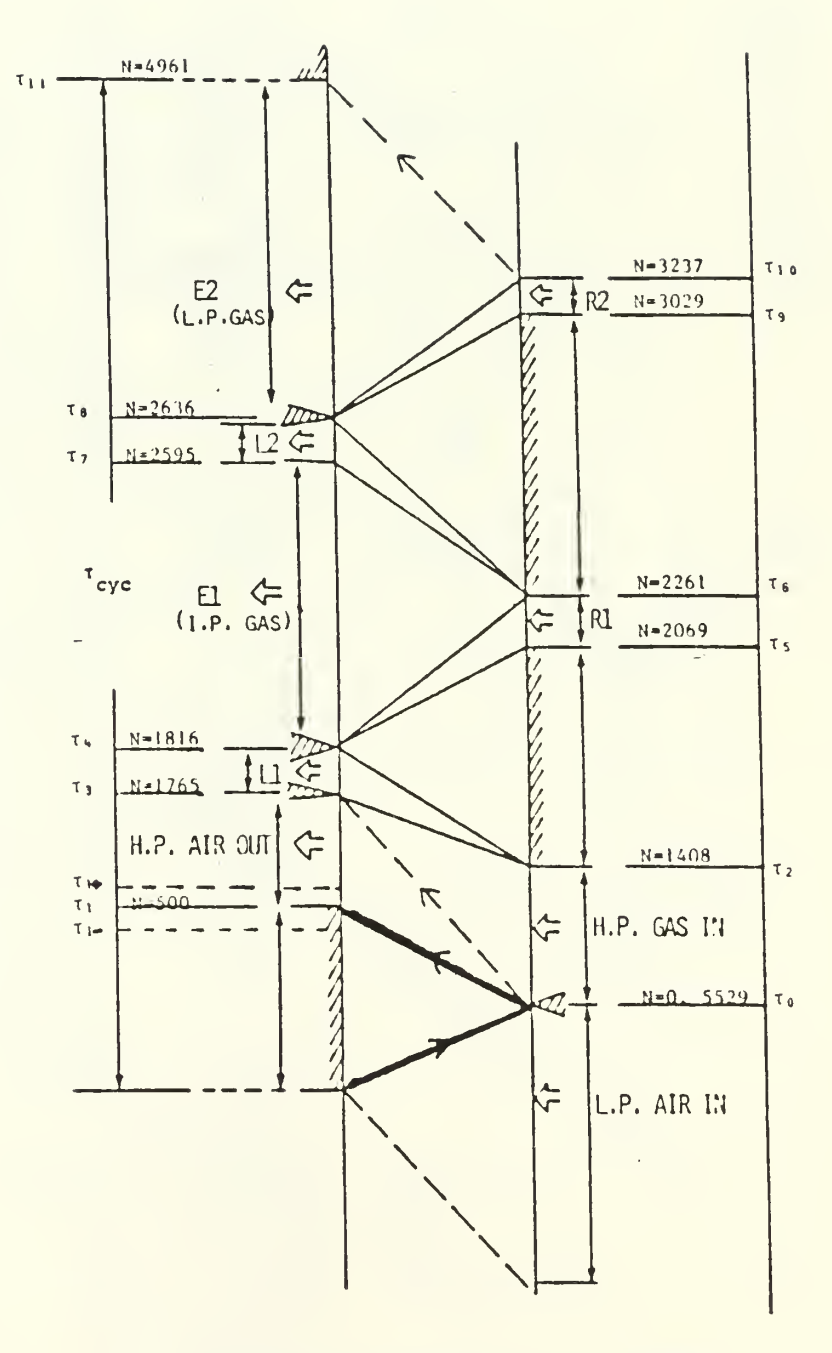

Fig.4 : Ideal Wave Diagram for Pressure Exchanger (Spectra Technology).<br>LP, IP, HP: Low, Intermediate, High Pressure

 $\ddot{\phantom{a}}$ 

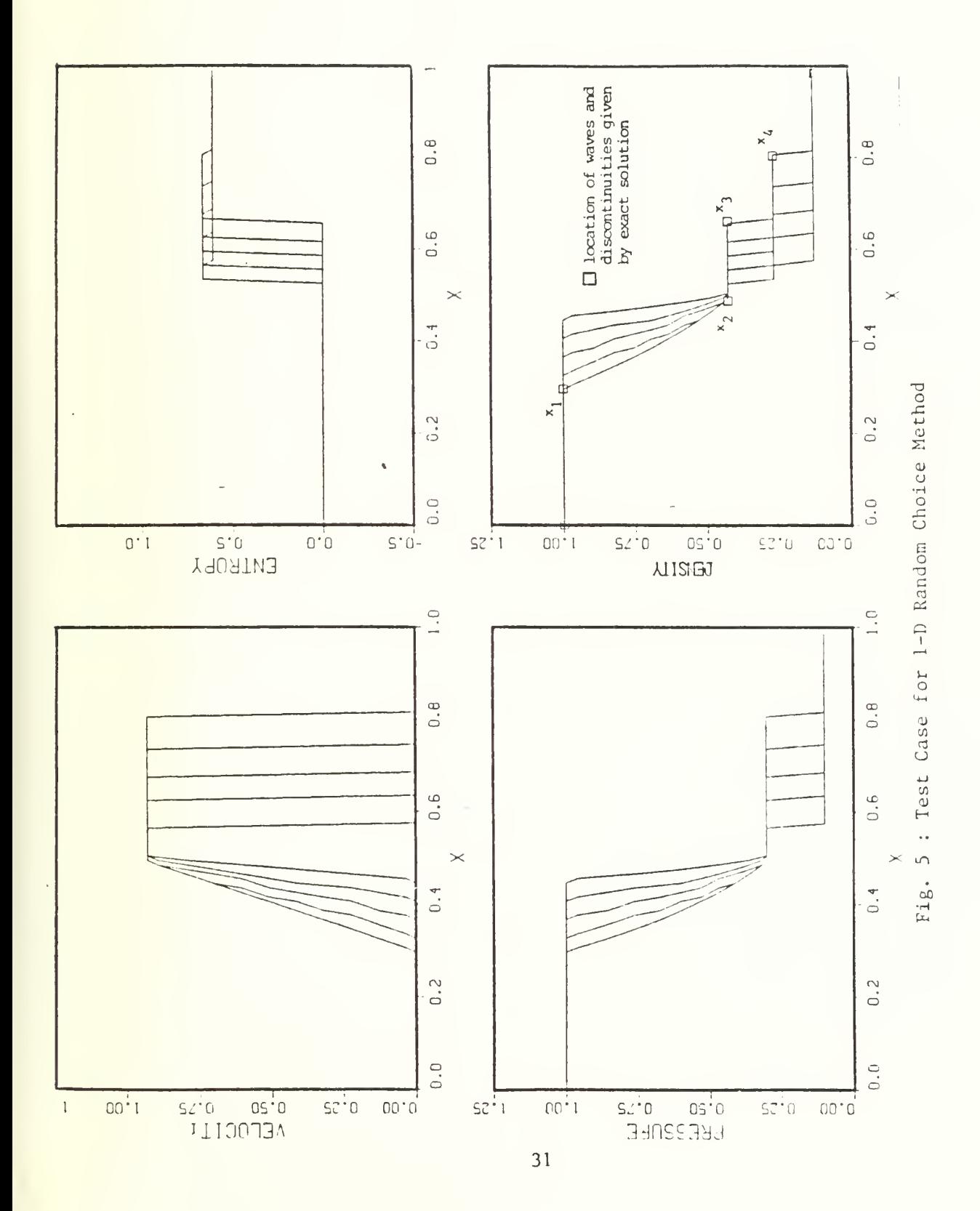

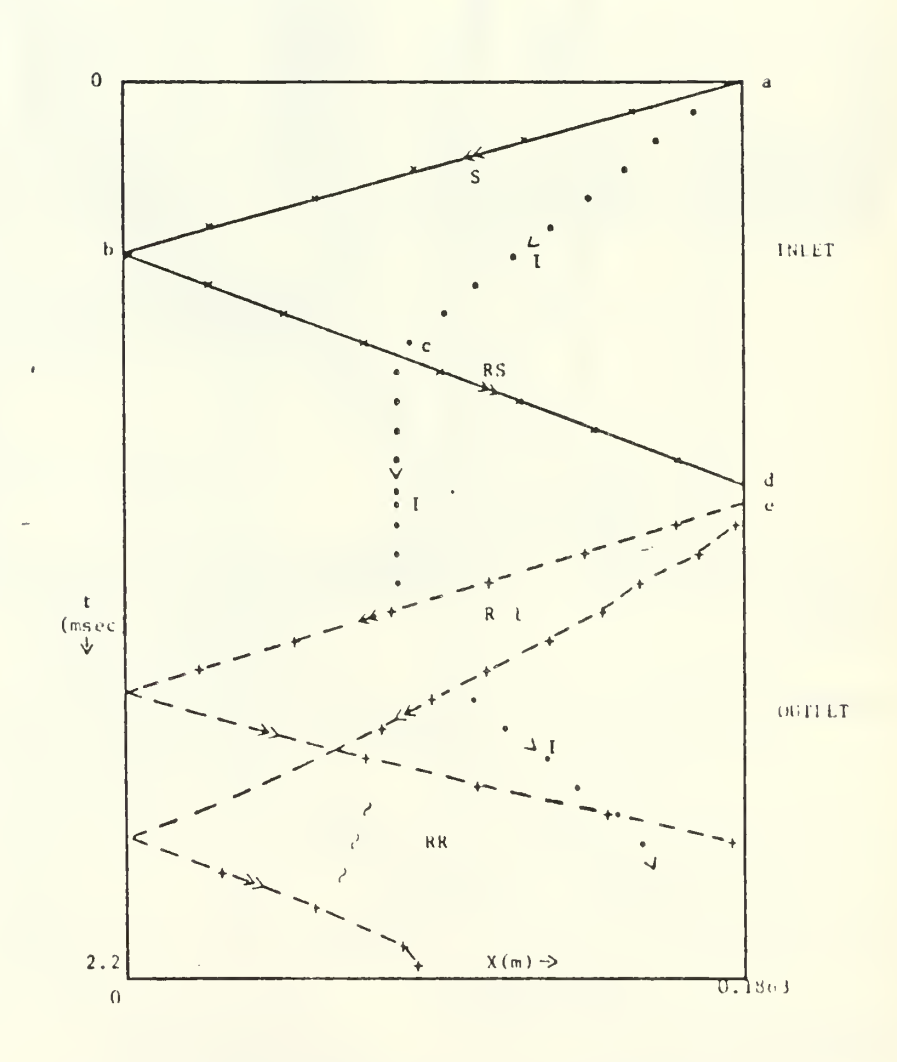

Wave Diagram Computed by 1-D Random Choice Method. <sup>S</sup>—Shock; RS—Reflected Shock; <sup>R</sup>—Rarefaction Fan; RR—Reflected Rarefaction; I--Interface;

Figure 6

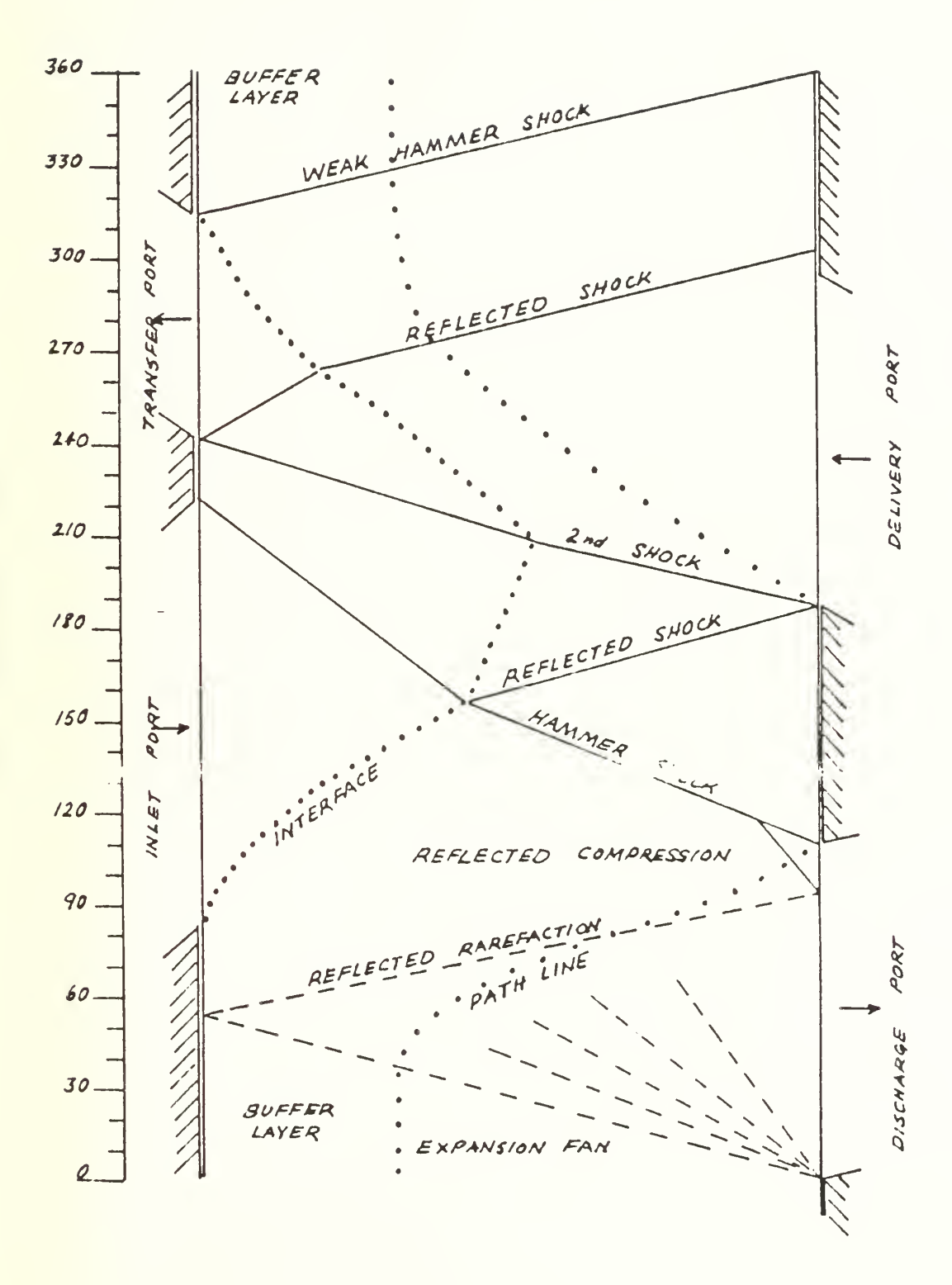

 $\ddot{\phantom{a}}$ 

Fig.7 : Ideal Wave Diagram for General Electric Wave Engine

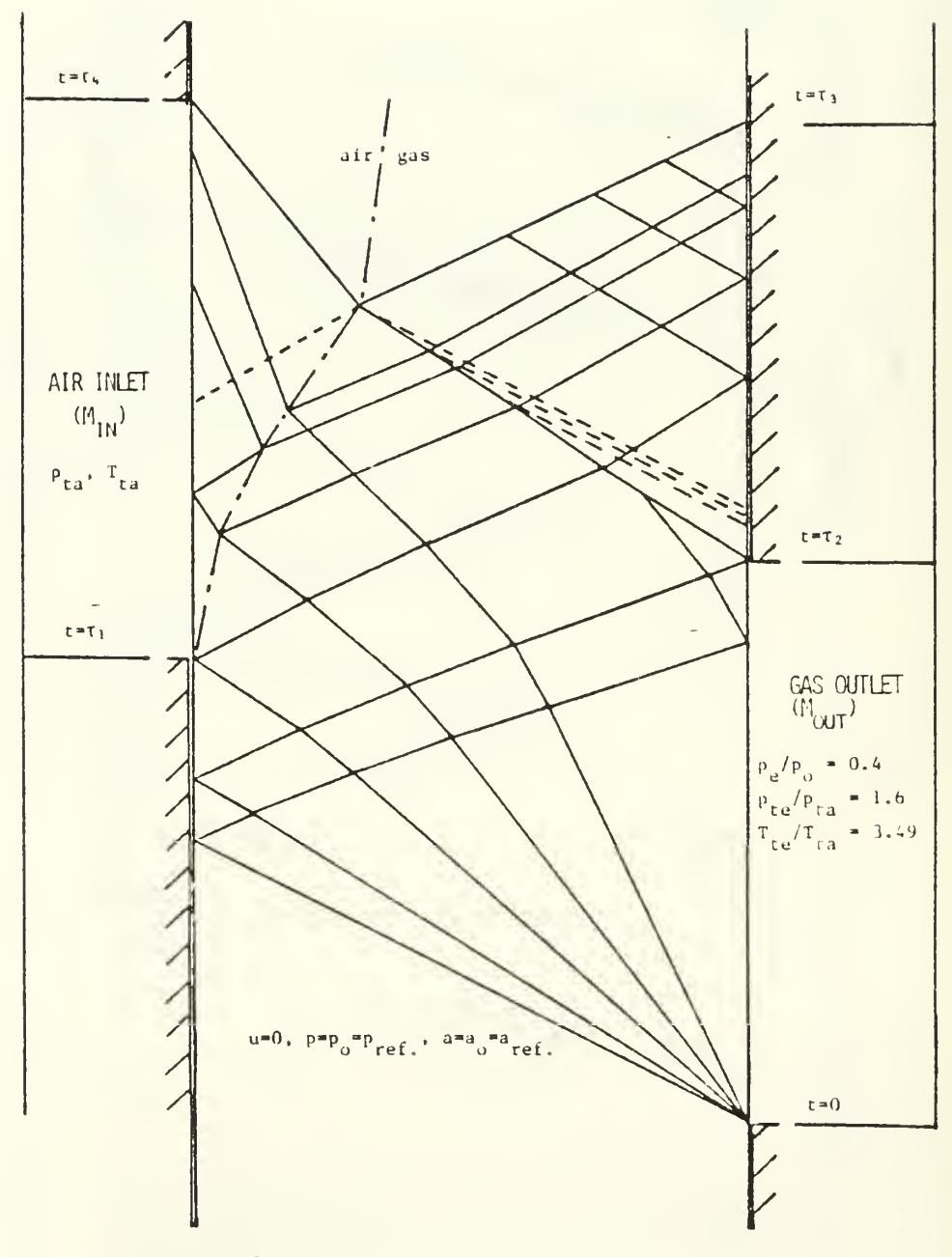

 $\sim$ 

Fig. 8 :Gas Exliaust and Fresh Air Induction Process in C.E. Wave Engine

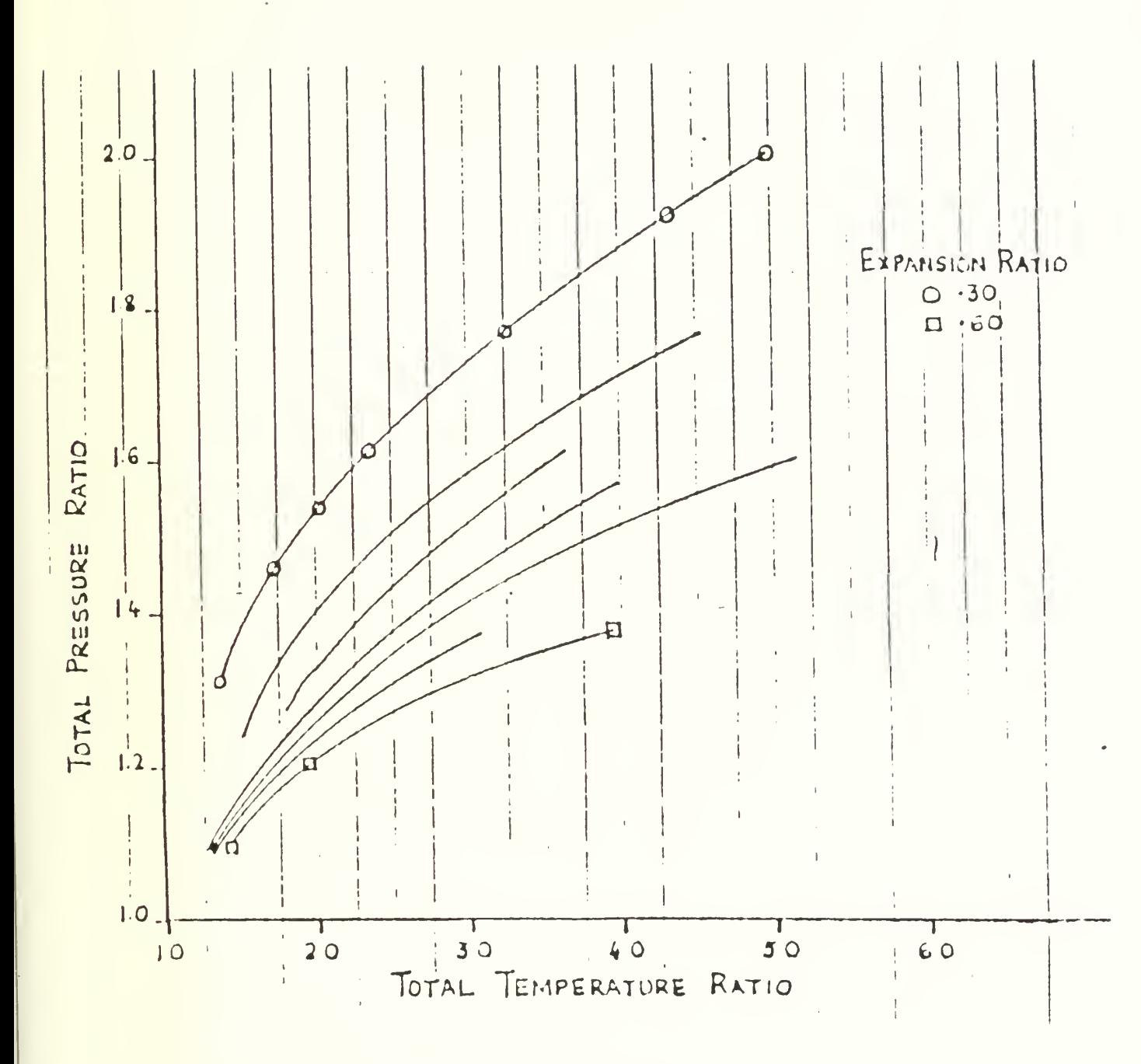

Fig.9 : Ideal Performance Curves for G.E. Wave Rotor as Gas Generator

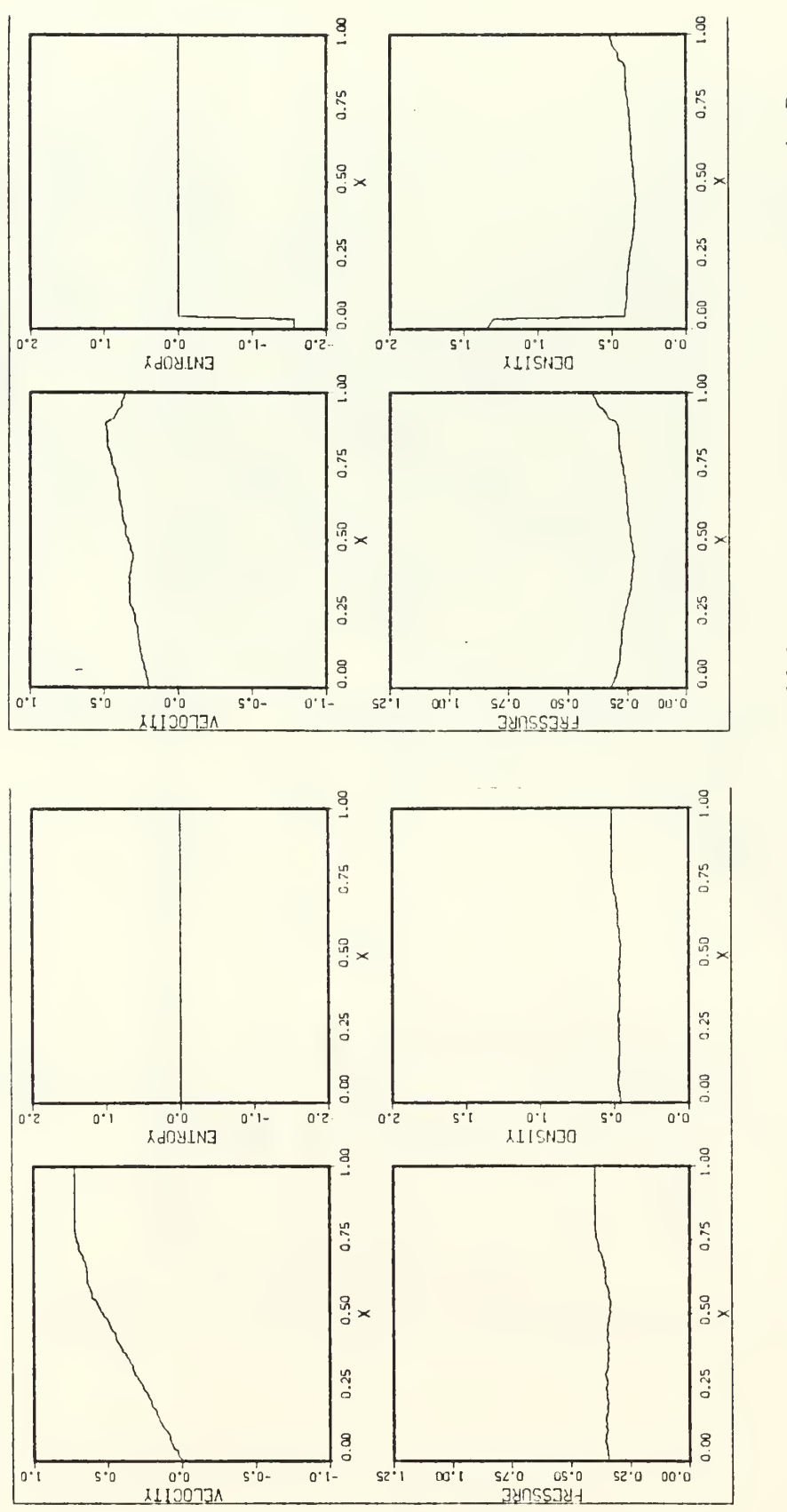

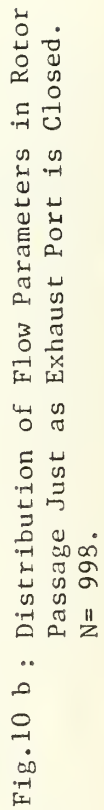

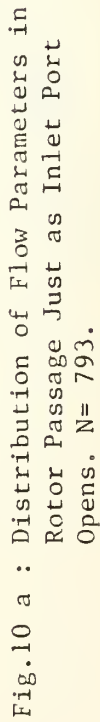

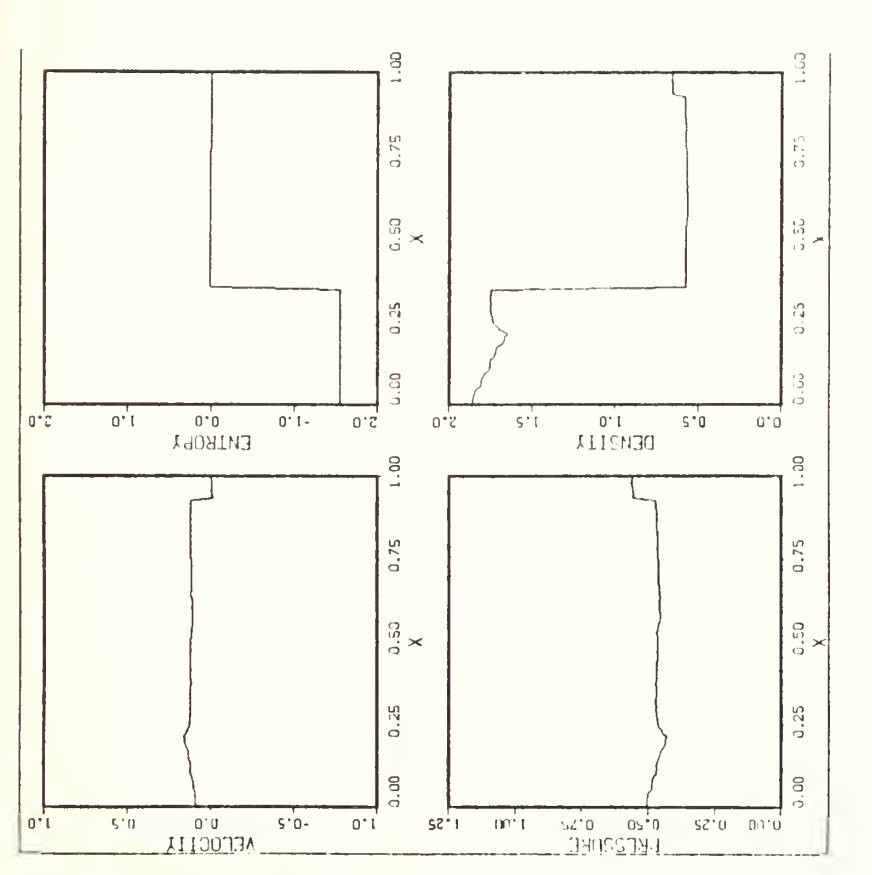

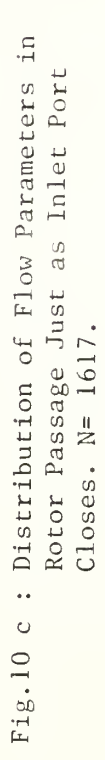

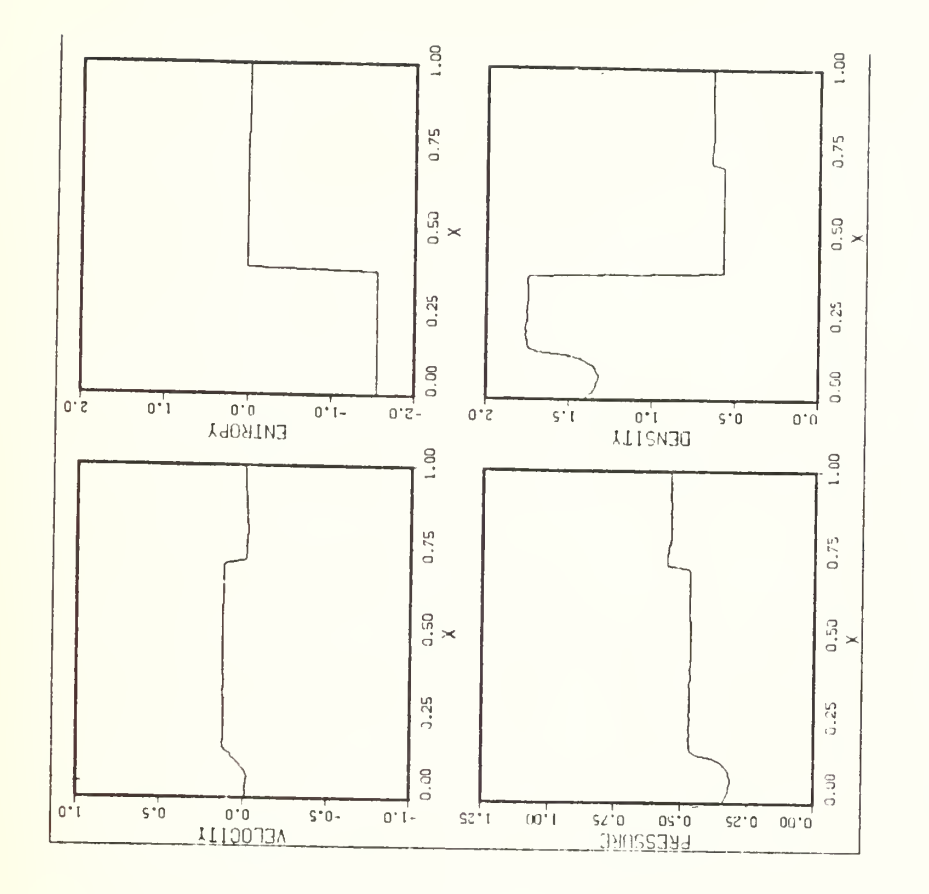

Passage When Inlet Port Closes Late, i.e. Fig.11 : Distribution of Flow Parameters in Rotor Shock. N= 1700. After Arrival Of

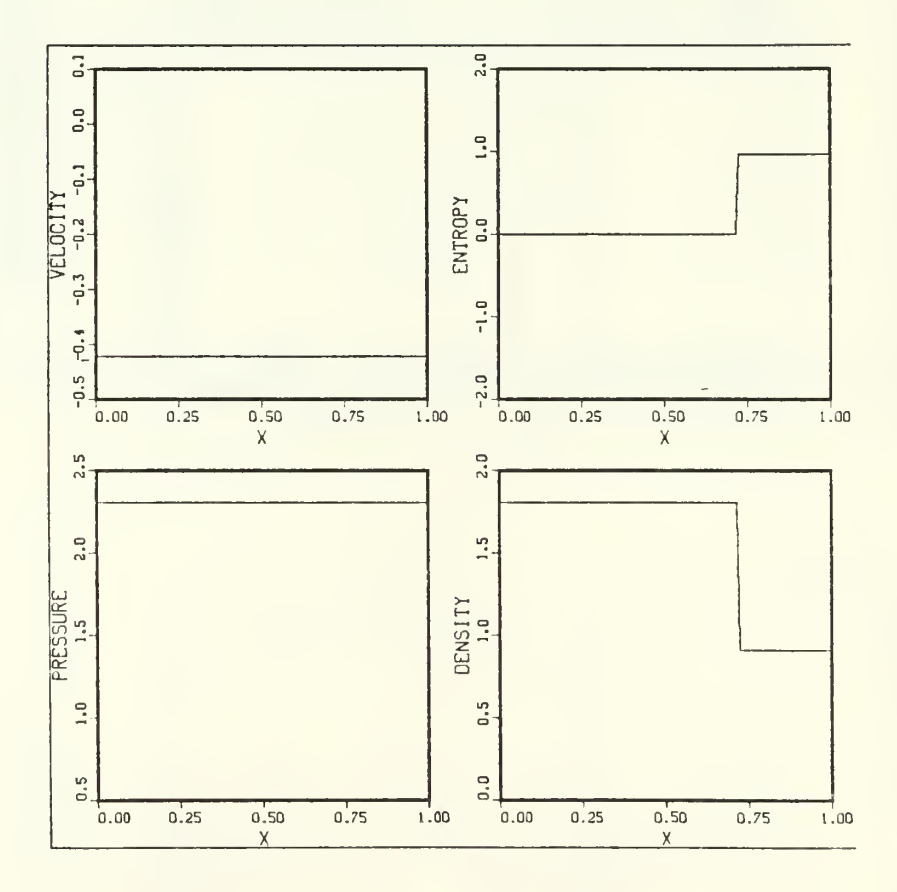

Fig.12 a : Distribution of Flow Parameters in<br>Rotor Passage when the H.P. Air Outlet Port Opens on Time.

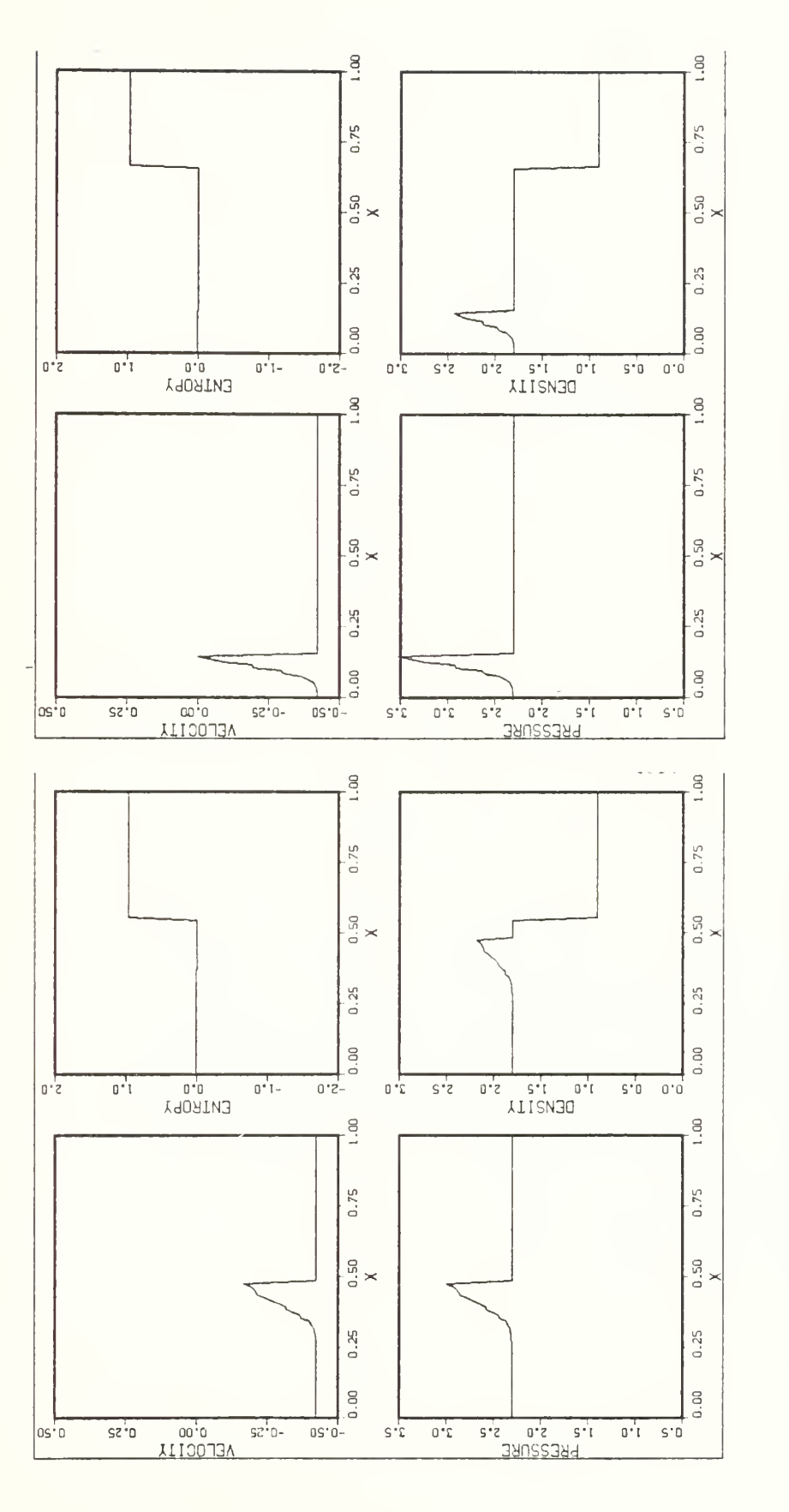

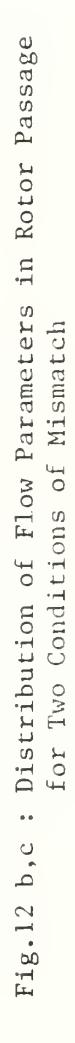

: H.P. Air Outlet Port Opens Late

 $\circlearrowleft$ 

: H.P. Air Outlet Port Opens Prematurely

 $\Delta$ 

## APPENDIX A

Listing of Program RCM

 $\alpha(t) = \Psi$ 

```
PROGRAM RCM WITH VAN DER CORPUT SAMPLING AND SINGLE TIME STEP RCM00030
 INTEGER QPRINT, QSTOP, SWL, SWR REMODED AND REMODED AND REMODED AT A REMODED AND REMODED AT A REMODED AND REMODED AT A REMODED AS A REMODED AS A REMODED AS A REMODED AS A REMODED AS A REMODED AS A REMODED AS A REMODED AS A
 DIMENSION XX(6), YY(6) RCM00050
 DIMENSION XARRAY(IOO) RCM00060
 DIMENSION WNORM(12), IDIGT(12) RCM00070
 DIMENSION P(203),R(203),U(203),A(203),S(203),X(203) RCM00080
 COMMON/SUBS/P, R, U, A, S, X RCM00090
 COMMON/ GLIMM1/ PGLIM , RGLIM , UGLIM , PL , RL , UL , PR , RR , UR , AL , AR , GL , GR , EPS RCMOO 100
 COMMON/GLIMM2/DT, DX, XI
 COMMON/FUN1/G, PA, RA, UA, RB, RMU REMOO 120<br>
COMMON/SAMPLE/WNORM, IDIGT RCMOO 130
 COMMON/ SAMPLE/WNORM, IDIGT
 COMMON XARRAY, N1 RCMOO 140
 CALL COMPRS RCMOO 150
 CALL BLOWUP (0.5) RCM00160
 CALL PAGE (11.0.8.5) RCMOO 170
 CALL HWSCAL( 'SCREEN'
                                        RCM00180
 DATA K,SWL,SWR/500,1,3/<br>
DATA N,CFLNUM,TTOTAL/0,0.60,0.0/<br>
RCM00200
 DATA N, CFLNUM, TTOTAL/0, 0.60, 0.0/DATA PSEXIT,PSINL,PSINR,RINL,RINR/116954.,3770000.,3819952.50,6.8,RCM00210<br>RCM00220
 *6.800/ RCM00220
 DATA PSOUT1, PSOUT2, PSOUT3/3819952.5, 2431800.0, 1530007.5/ RCM00230<br>DATA PTOTIN.RTOTIN/1656663.8.7.486/
 DATA PTOTIN, RTOTIN/1656663.8, 7.486/
 DATA PREF, RREF, XREF/1656663.8, 7.486, 0.1800/
 G=1.4 RCM00260
 GL=1.4 RCM00270
 GR = 1.4 RCM00280
 EPS=1.E-06 RCM00290
 QSTOP = 20 RCM00300
 N1 = 0 RCM00310
 JCOUNT=0 RCM00320
 KCOUNT=0 RCM00330
 UEXMAX=0. RCM00340
 DX = 0.01 RCM00350
 AREF=SQRT(PREF/RREF) RCM00360
 TIMREF=XREF/AREF
 RMU = SQRT((G-1.)/(G+1.)) RCM00380
 X(1) = -0.5*DX<br>
ZETA = WDP(1)<br>
RCM00400ZETA=WDP(1) RCM00400<br>
XTT=DX**(WDP(0)-0.5) RCM00410
 XII = DX*(WDP(0)-0.5)DO 25 1=2,203 RCM00420
 X(I) = X(I - 1) + 0.5*DX RCM00430
25 CONTINUE RCM00440
 DO 35 I=1,100 RCM00450<br>XARRAY(I)=X(I*2+1) RCM00460
 XARRAY(I)=X(I*2+1)35 CONTINUE RCM00470
 INITIAL DATA RCM00480
 CALL INIT1 RCM00490
 CALL INIT2L(PSEXIT)
 CALL INIT2R(PSEXIT,PREF,RREF)<br>
CALL INIT3L(PSINL,RINL) RCM00520
 CALL INIT3L(PSINL, RINL)
 CALL INIT3R(PSINR, RINR) RCM00530
 NONDIMENSIONALIZATION REMOOSAO
 DO 30 1=1,203,2 RCM00550
 P(I)=P(I)/PREF RCM00560
```
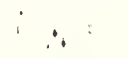

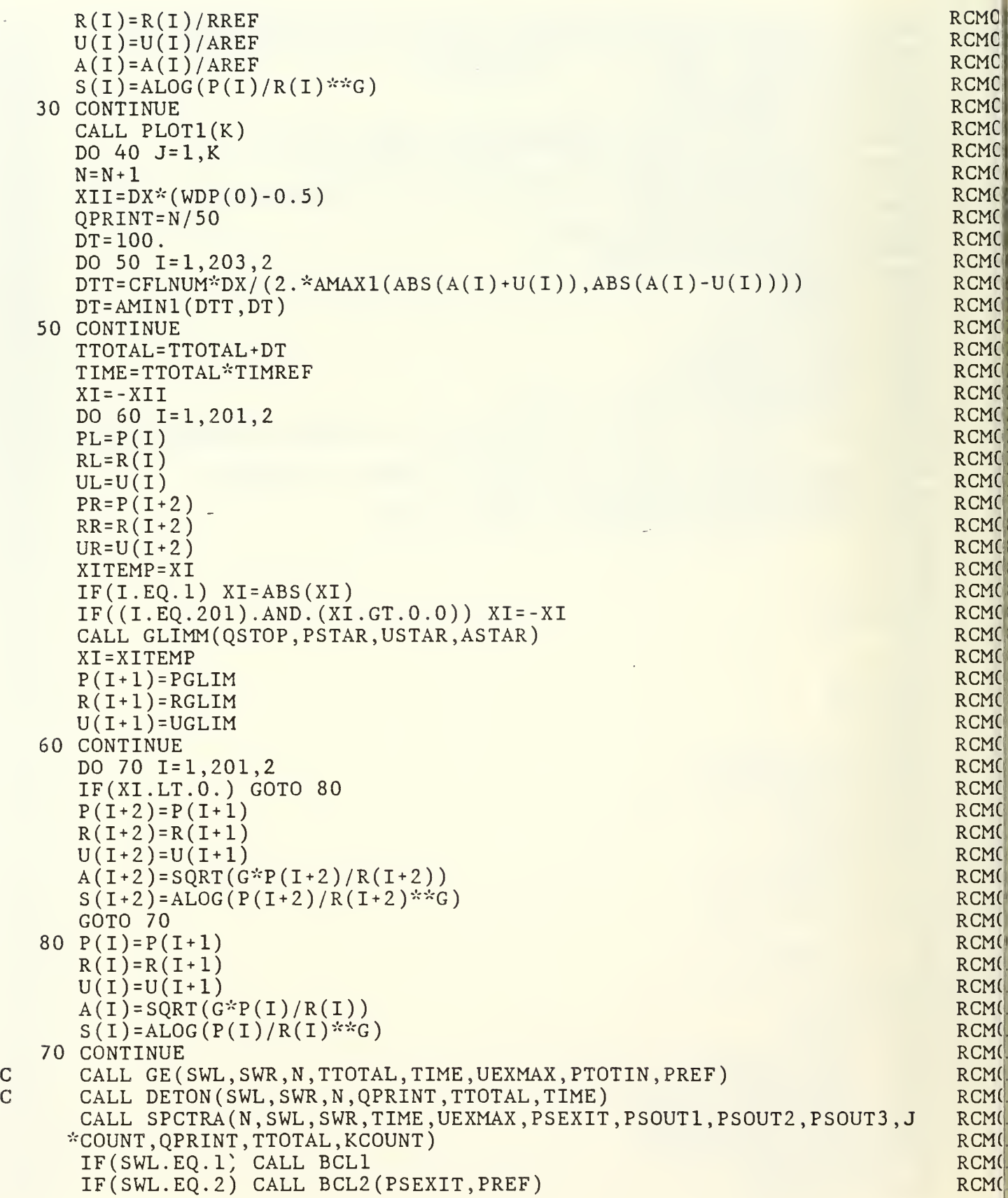

 $\frac{1}{2} \frac{d\phi}{d\phi}$  :  $\mathcal{C}^{\mathcal{G}}_{\mathcal{C}}$ 

IF(SWL.EQ.3 CALL BCL3(PSINL,RINL,PREF,RREF) RCM0111C IF(SWL.EQ.4) CALL BCL4(PTOTIN,RTOTIN,PREF,RREF) RCM0112C IF(SWL.EQ.5) CALL BCL5 RCM0113C IF(SWR.EQ.1) CALL BCR1 RCM0114C IF(SWR.EQ.2 CALL BCR2(PSEXIT,PREF) RCM0115C IF(SWR EQ.3 CALL BCR3(PSINR,RINR,PREF,RREF) RCM0116C IF(SWR.EQ.4) CALL BCR4(PTOTIN,RTOTIN,PREF,RREF) RCM0117C IF(SWR.EQ.5) CALL BCR5 RCM0118C IF ((N EQ. (50\*QPRINT)).AND. (N.GE.O)) CALL PLOT2(N,K) RCM0119C 40 CONTINUE REMOVED A REMOVEMENT CONTINUE REMOVED A REMOVED A REMOVED AND REMOVED A REMOVED A REMOVED A REMOVED A REMOVED A REMOVED A REMOVED A REMOVED A REMOVED A REMOVED A REMOVED A REMOVED A REMOVED A REMOVED A REMOVED CALL ENDPL(0) RCM0121C CALL DONEPL REMOVE AND REMOVE AND REMOVE AND REMOVE AND REMOVE AND REMOVE AND REMOVE AND REMOVE AND REMOVE AND  $\texttt{STOP}$  RCM01230 END RCM0124C SUBROUTINE GLIMM(QSTOP, PSTAR, USTAR, ASTAR) RCM0125C INTEGER Q, QSTOP RCMO 1260 REAL ML, MR, MLN, MRN  $\overline{R}$ COMMON / GLIMM1 / PGLIM , RGLIM , UGLIM , PL , RL , UL , PR , RR , UR , AL , AR , GL , GR , EPS RCMO 12 <sup>8</sup> COMMON/GLIMM2/DT,DX,XI RCM0129C DATA Q, ML, MR/0, 100., 100./ RCM0130C **PSTAR=0.5\*(PL+PR)** RCMO 1310  $COEFL = SQRT(PL*RL)$  RCMO 1320 COEFR=SQRT\_(PR\*RR) RCMO 1330  $ALPHA = 1.$  RCM01346 BEGIN GODUNOV ITERATION RCM0135C  $30 \text{ Q=Q+1}$  RCM0136C IF(PSTAR.LT.EPS) PSTAR=EPS RCM0137C COMPUTE NEXT ITERATION FOR ML AND MR REMONDED AND AND MR RCM01380 MLN <sup>=</sup> COEFL\*PHI ( PSTAR , PL RCM01390 MRN=COEFR\*PHI(PSTAR, PR) RCMO 1400 DIFML=ABS(MLN-ML) RCM01410<br>DIFMR=ABS(MRN-MR) RCM01420  $DITMR=ABS(MRN-MR)$ ML=MLN RCM0143C  $MR = MRN$  RCMO 1440 COMPUTE NEW PSTAR RCMO 1450 PTIL=PSTAR RCM01460  $PSTAR = (UL-UR+PL/ML+PR/MR) / (1./ML+1./MR)$  RCM01470 PSTAR=ALPHA\*PSTAR+(1.-ALPHA)\*PTIL RCM01480 IF(Q.LE.QSTOP) GOTO 10 RCM01490 IF(ABS(PSTAR-PTIL).LT.EPS) GOTO 20 RCM01500 COMPUTE NEW ALPHA **RACIS** ALPHA=0.5\*ALPHA RCM01520<br>0=0 RCM01530  $Q=0$  RCM0 1530 IF((1. -ALPHA) .LT.EPS) GOTO 20 RCM0154C 10 IF (DIFML.GE.EPS) GOTO 30 RCMO1550 IF(DIFMR.GE.EPS) GOTO 30 RCMO1560 END OF GODUNOV ITERATION; COMPUTE USTAR RCMO1570 20 USTAR=(PL-PR+ML\*UL+MR\*UR)/(ML+MR) RCMO 1580 BEGIN SAMPLING PROCEDURE<br>
IF (XI.LT.USTAR\*DT) GO TO 40<br>
RCM01600 IF (XI.LT.USTAR\*DT) GO TO 40 RIGHT SIDE; SELECT CASE OF SHOCK OR EXPANSION RCMO1610 IF (PSTAR.LT.PR) GO TO 50 RCM01620 RIGHT WAVE IS A SHOCK WAVE **REMOVE REMOVE REMOVE** WR=UR+MR/RR RCM0164C

Ć

C

C

C

C

 $\overline{\mathsf{C}}$ 

 $|\mathsf{C}|$ 

C

 $\alpha = \{A^T\}$ 

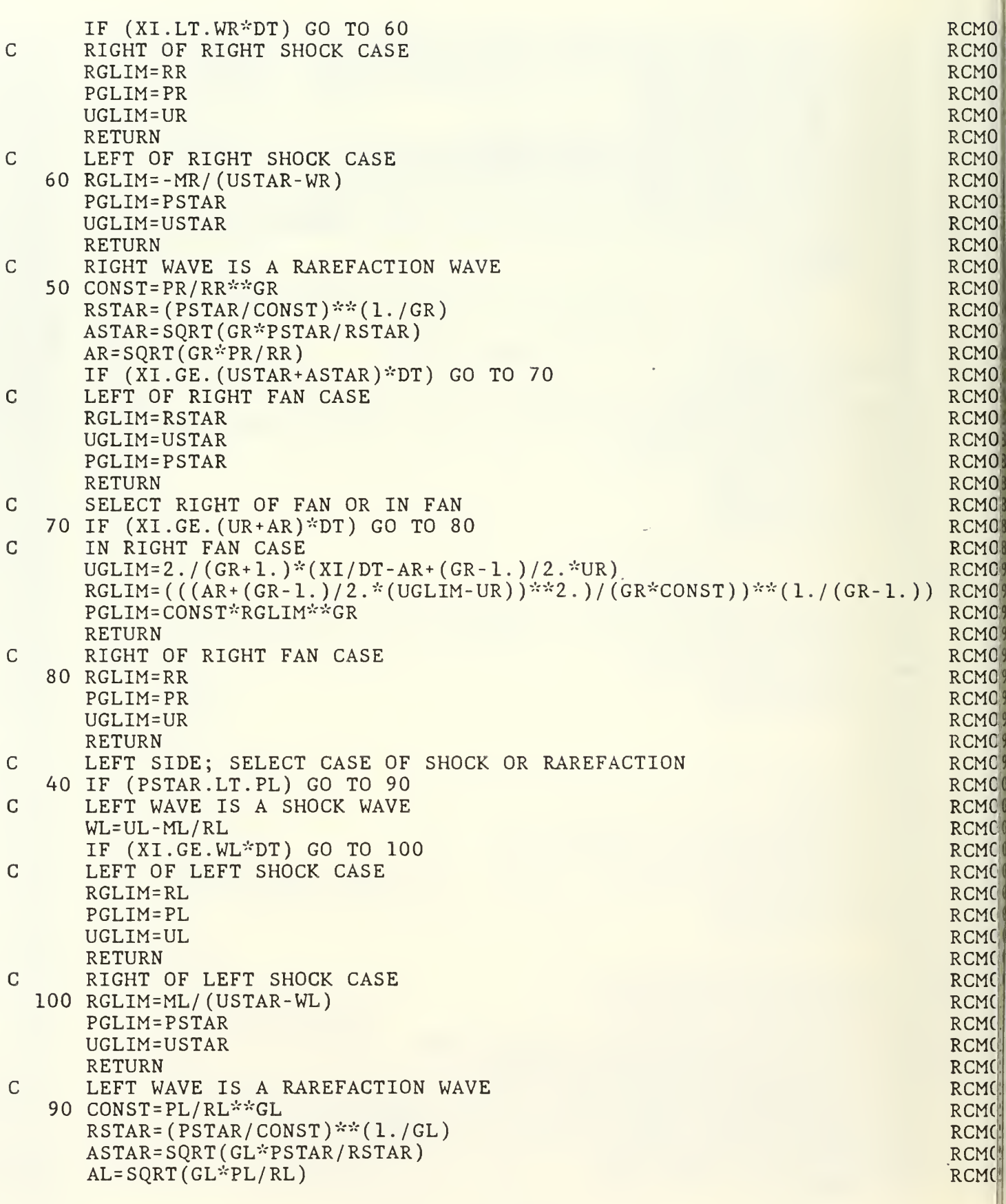

44

ţ,

 $\frac{1}{\sqrt{2}}$  .

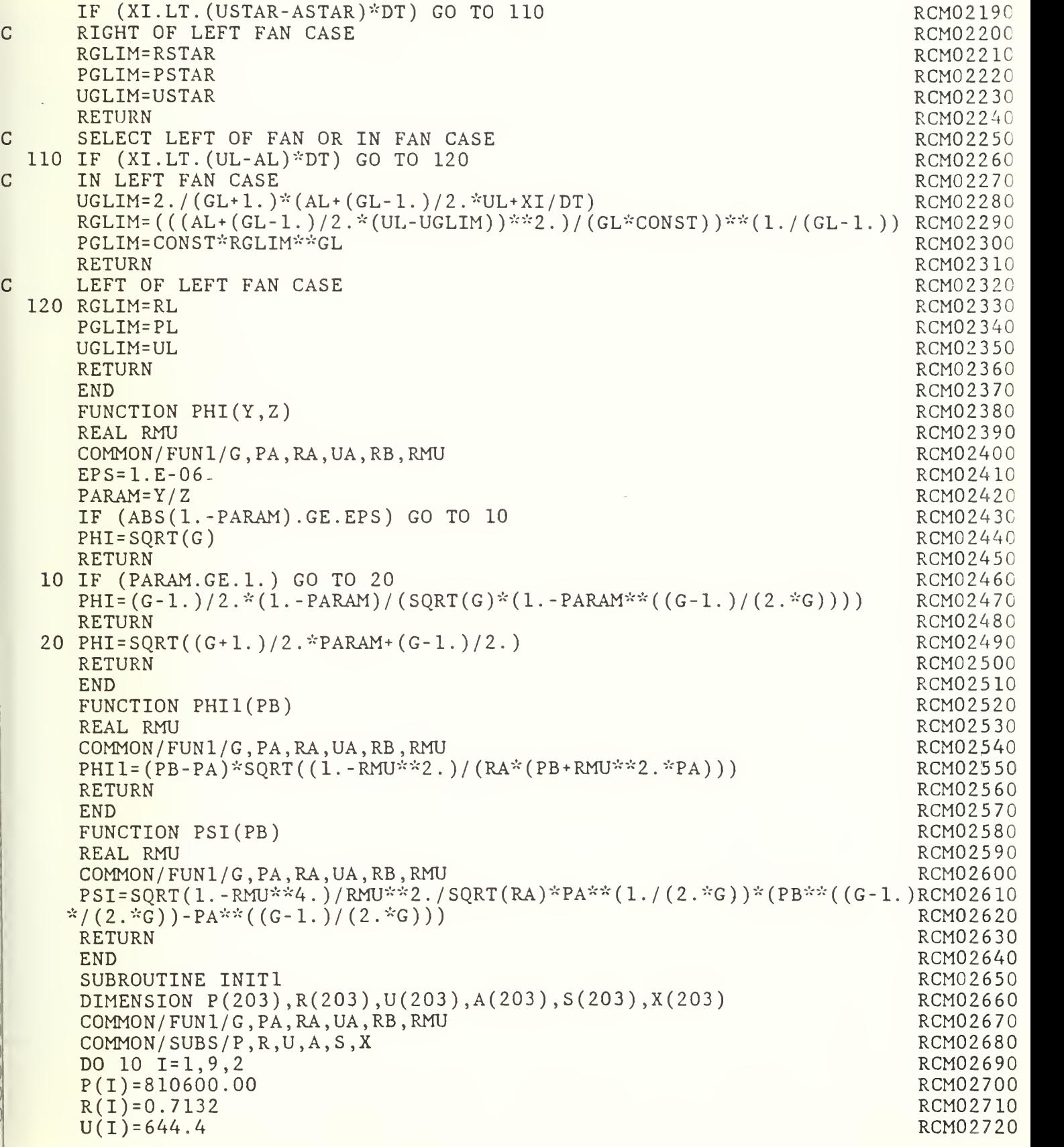

 $\overline{C}$ 

ſ

ŕ

 $\frac{1}{\sqrt{2}}$ 

```
A(I)=SQRT(G*P(I)/R(I))10 CONTINUE
   DO 20 1=11,203,2
   P(I)=101325.0R(I)=1.22U(I)=0.0A(I)=SQRT(G*P(I)/R(I))20 CONTINUE
   RETURN
   END
   SUBROUTINE INIT2R(PSEXIT , PREF , RREF
   DIMENSION P(203),R(203),U(203),A(203),S(203),X(203)
   COMMON/ FUN1/ G , PA , RA , UA , RB , RMU
   COMMON / SUB S/P,R,U,A,S,X
   DO 10 1=3,201,2
   P(I)=PREFR(I)=RREFU(I)=0.0A(I)=SORT(P(I)*G/R(I))10 CONTINUE
   P(1) = P(3)R(1)=R(3)U(1) = -U(3)A(1) = SQRT(G*P(1)/R(1))P(203)=PSEXITR(203)=R(201)PA=P(201)
   RA=R(201)
   UA=U(201)
   PB=P(203)
   RB=R(203)
   IF(PA.GT.PB) GO TO 20
   U(203)=UA-PHI1(PB)
   GO TO 30
20 U(203)=UA-PSI(PB)
30 A(203)=SQRT(G*P(203)/R(203))
   RETURN
   END
   SUBROUTINE INIT2L(PSEXIT)
   DIMENSION P(203),R(203),U(203),A(203),S(203),X(203)
   COMMON / FUN1 / G , PA , RA , UA , RB , RMU
   COMMON/SUBS/P, R, U, A, S, XDO 10 1=3,201,2
   P(I)=285080.0R(I)=0.897U(I)=0.0A(I)=SORT(G*P(I)/R(I))10 CONTINUE
   RETURN
   END
   SUBROUTINE INIT3L(PSINL,RINL)
   DIMENSION P(203),R(203),U(203),A(203),S(203),X(203)
   COMMON/ FUN1/ G , PA , RA , UA , RB , RMU
   COMMON/SUBS/P, R, U, A, S, X
```
RCM<sub>0</sub> RCM<sub>0</sub> RCM<sub>0</sub> RCM<sub>0</sub> RCMO RCM<sub>0</sub> RCM<sub>0</sub> RCM<sub>0</sub> RCM<sub>0</sub> RCM<sub>0</sub> RCMO RCM<sub>0</sub> **RCMO** RCMO RCMO RCMO! RCMO RCMO RCMO RCMO RCM<sub>0</sub> RCMO RCMO RCMO RCMO. **RCMO** RCMO **RCMO** RCMO **RCMO** RCMO RCMO RCMO RCMO RCMO<sub>1</sub> RCM01 **RCMO** RCMO RCM0 **RCMO RCMO** RCMC RCMC RCMC RCMC RCMC RCMC RCMC RCMC RCMC RCMC RCMC **RCMC** RCMC

DO 10 1=3,201,2  $P(I)=2390000.0$  $R(I)=9.787$  $U(I)=0.0$  $A(I)=SQRT(G*P(I)/R(I))$ 10 CONTINUE  $P(1)=PSINL$  $R(1)=RINL$  $PA = P(3)$  $RA=R(3)$  $UA=U(3)$  $PB = P(1)$  $U(1) = UA + PHI1(PB)$  $A(1) = SQRT(G*P(1)/R(1))$  $P(203)=P(201)$  $R(203)=R(201)$  $U(203) = -U(201)$  $A(203) = SQRT(G*P(203)/R(203))$ RETURN END SUBROUTINE INIT3R(PSINR,RINR) DIMENSION P(203),R(203),U(203),A(203),S(203),X(203) COMMON/ SUBS/ P,R,U, A, S,X COMMON/ FUN1/ G , PA , RA , UA , RB , RMU DO 10 1=3,201,2  $P(I)=2421667.5$  $R(I)=9.787$  $U(I)=0.0$  $A(I)=SQRT(G*P(I)/R(I))$ 10 CONTINUE  $P(203)=PSTNR$ PA=P(201) RA=R(201)  $UA=U(201)$ PB=P(203)  $U(203) = UA - PHII(PB)$  $R(203)=RINR$  $A(203) = SORT(G*P(203)/R(203))$  $P(1)=P(3)$  $R(1)=R(3)$  $U(1) = -U(3)$  $A(1) = SQRT(G*P(1)/R(1))$ RETURN END SUBROUTINE BCL1 DIMENSION P(203),R(203),U(203),A(203),S(203),X(203) COMMON / SUB S/P,R,U,A,S,X COMMON/ FUN1/ G , PA , RA , UA , RB , RMU  $P(1)=P(3)$  $R(1)=R(3)$  $U(1) = -U(3)$  $A(1) = SQRT(G*P(1)/R(1))$ RETURN END RCM03270 RCM03280 RCM03290 RCM03300 RCM03310 RCM03320 RCM03330 RCM03340 RCM03350 RCM03360 RCM03370 RCM03380 RCM03390 RCM03400 RCM03410 RCM03420 RCM03430 RCM03440 RCM03450 RCM03460 RCM03470 RCM03480 RCM03490 RCM03500 RCM03510 RCM03520 RCM0 <sup>3</sup> <sup>5</sup> 30 RCM03540 RCM03550 RCM03560 RCM03570 RCM03580 RCM03590 RCM03600 RCM03610 RCM03620 RCM03630 RCM03640 RCM03650 RCM03660 RCM03670 RCM03680 RCM03690 RCM03700 RCM03710 RCM03720 RCM03730 RCM03740 RCM03750 RCM03760 RCM03770 RCM03780 RCM03790 RCM03800

 $\mathbf{v}^{n}$ γÜ.

```
10
U(203)=UA-PSI(PB)
20
A(203)=SQRT(G*P(203)/R(203))
  SUBROUTINE BCRl
   DIMENSION P(203),R(203),U(203) , A(203 )
, S (203 ) ,X(203
  COMMON/ SUBS /P,R,U, A, S,X
  COMMON/ FUN1/ G , PA , RA , UA , RB , RMU
  P(203)=P(201)R(203)=R(201)U(203) = -U(201)A(203)=SQRT(G*P(203)/R(203))RETURN
  END
  SUBROUTINE BCL2 (PSEXIT , PREF)
  DIMENSION P(203),R(203),U(203),A(203),S(203),X(203)
  COMMON/ SUBS /P,R,U, A, S,X
  COMMON/ FUN1/ G , PA , RA , UA , RB , RMU
  P(1)=PSEXIT/PREF
  R(1)=R(3)U(1)=U(3)A(1) = SQRT(G^*P(1)/R(1))RETURN
  END
  SUBROUTINE BCR2 (PSEXIT , PREF)
  DIMENSION P(203),R(203),U(203),A(203),S(203),X(203)
  COMMON/ SUBS /P,R,U, A, S,X
  COMMON/ FUNl/G , PA, RA , UA , RB , RMU
  P(203)=PSEXIT/PREF
  R(203)=R(201)PA=P(20l)
  RA=R(201)
  UA=U(201)
  PB=P(203)
  RB=R(203)
   IF(PA.GT.PB) GO TO 10
  U(203) = UA - PHII(PB)GO TO 20
  RETURN
   END
   SUBROUTINE BCL3 ( PSINL , RINL , PREF , RREF
   DIMENSION P(203),R(203),U(203),A(203),S(203),X(203)
   COMMON/SUBS/P, R, U, A, S, XCOMMON/ FUN1/ G , PA , RA , UA , RB , RMU
   P(1)=PSINL/PREF
   R(1)=RINL/RREFPA = P(3)RA=R(3)UA=U(3)PB = P(1)U(1) = UA + PHI1(PB)A(1) = SQRT(G * P(1)/R(1))RETURN
   END
   SUBROUTINE BCR3 ( PSINR , RINR , PREF , RREF
   DIMENSION P(203), R(203), U(203), A(203), S(203), X(203)
```
귀급

RCMO RCMO RCMO RCMO RCMO RCMO RCMO RCMO RCMO  $RCMO$ RCMO RCM<sub>0</sub> RCMO RCMO<sup>®</sup> RCMO RCMO RCM<sub>0</sub> RCMO RCMO RCMO RCMO **RCMO RCMO** RCMO RCMO RCMO **RCMO RCMO** RCMO<sup>1</sup> RCMO<sub>1</sub> RCMO1 RCMO1 RCMO1 RCMO1 RCMO1 RCMO1 RCMO RCMO<sup>®</sup> RCMO<sup>1</sup> RCMO<sup>®</sup> RCMO<sub>2</sub> RCMO<sup>®</sup> RCMO RCMO RCMO RCMO<sup>1</sup> RCMO<sup>®</sup> **RCMO** RCM<sub>0</sub> RCM<sub>0</sub> RCMO RCMO RCMO **RCMO** 

```
60
P(l)=PTOT/(l.+(G-l. )/2.*ABS(AMACH)**2.
(G/(G-1.))
50
RETURN
  COMMON/ SUBS /P,R,U, A, S,X
  COMMON/ FUN1 / G , PA , RA , UA , RB , RMU
  P(203)=PSINR/PREF
  R(203)=RINR/RREFPA=P(201)
  RA=R(201)
  UA=U(201)
  PB=P(203)
  U(203) = UA - PHII(PB)A(203) = SQRT(G*P(203)/R(203))RETURN
  END
  SUBROUTINE BCL4 (PTOTIN, RTOTIN, PREF, RREF)
  INTEGER QOUT
  DIMENSION P(203),R(203),U(203),A(203),S(203),X(203)
  DIMENSION XARRAY(IOO)
  COMMON / SUB S/P,R,U,A,S,X
  COMMON / FUN 1 / G , PA , RA , UA , RB , RMU
  COMMON XARRAY,N1
  N1=N1+1QOUT=Nl/5
  PTOT=PTOTIN/PREF
  RTOT=RTOTIN/RREF
  ATOT=SQRT(G*PTOT/RTOT)
  STOT=ALOG(PTOT/RTOT**G)
  U(1)=U(3)A(1) = SQRT(ATOT**2. - (G-1.))/2.*ABS(U(1))**2.)AMACH=U(1)/A(1)IF(AMACH.LT.O.O) GO TO 60
   P(1)=PTOT/(1.+(G-1.)/2.*AMACH**2.)**(G/(G-1.))
   R(1)=RTOT/(1.+(G-1.)/2.*AMACH**2.)**(1./(G-1.))
   S(1) = ALOG(P(1)/R(1) * G)GO TO 50
   R(l)=RTOT/ (l.+(G-l. )/2.*ABS(AMACH)**2.
(l./(G-l.))
  S(1) = ALOG(P(1)/R(1) * G)END
  SUBROUTINE BCR4 (PTOTIN, RTOTIN, PREF, RREF)
  INTEGER QOUT
  DIMENSION P(203),R(203),U(203),A(203),S(203),X(203)
  DIMENSION XARRAY(IOO)
  COMMON/ SUBS /P,R,U, A, S,X
  COMMON/ FUN1/ G , PA , RA ,UA , RB , RMU
  COMMON XARRAY,N1
  N1=N1+1QOUT=Nl/25
  PTOT=PTOTIN/PREF
  RTOT=RTOTIN/RREF
  ATOT=SQRT(G*PTOT/RTOT)STOT=ALOG(PTOT/RTOT**G)
  U(203) = U(201)A(203)=SQRT(ATOT**2.-(G-1.)/2.*ABS(U(203))**2.)
  AMACH=U(203)/A(203)
                                                                         RCM04350
                                                                         RCM04360
                                                                         RCM04370
                                                                         RCM04380
                                                                         RCM04390
                                                                         RCM04400
                                                                         RCM04410
                                                                         RCM04420
                                                                         RCM04430
                                                                         RCM04440
                                                                         RCM04450
                                                                         RCM04460
                                                                         RCM04470
                                                                         RCM04480
                                                                         RCM04490
                                                                         RCM04500
                                                                         RCM04510
                                                                         RCM04520
                                                                         RCM04530
                                                                         RCM04540
                                                                         RCM04550
                                                                         RCM04560
                                                                         RCM04570
                                                                         RCM04580
                                                                         RCM04590
                                                                         RCM04600
                                                                         RCM04610
                                                                         RCM04620
                                                                         RCM04630
                                                                         RCM04640
                                                                         RCM04650
                                                                         RCM04660
                                                                         RCM04670
                                                                         RCM04680
                                                                          RCM04690
                                                                         RCM04700
                                                                         RCM04710
                                                                          RCM04720
                                                                         RCM04730
                                                                          RCM04740
                                                                          RCM04750
                                                                          RCM04760
                                                                          RCM04770
                                                                          RCM04780
                                                                          RCM04790
                                                                          RCM04800
                                                                          RCM04810
                                                                          RCM04820
                                                                          RCM048 30
                                                                          RCM04840
                                                                          RCM04850
                                                                          RCM04860
                                                                          RCM048 70
                                                                          RCM04880
```

```
IF(AMACH.LT.O.O) GO TO 60
                                                                               RCMO4
   P(203)=PTOT/(1.+(G-1.)/2.*AMACH**2.)**(G/(G-1.))RCMO<sub>4</sub>R(203)=RTOT/(1.+(G-1.)/2.*AMACH**2.)**(1./(G-1.))
                                                                               RCMO4
   S(203)=ALOG(P(203)/R(203)**G)RCM<sub>04</sub>
   GO TO 50
                                                                               RCMO4
60
)**(G/(G-1.))
P(203)=PTOT/(1.+(G-1. )/2.*ABS(AMACH)**2
                                                                               RCMO4
   R(203)=RTOT/(1.+(G-1.)/2.*ABS(AMACH)**2.)**(1./(G-1.))
                                                                               RCMO4
   S(203)=ALOG(P(203)/R(203)**G)
                                                                               RCMO4
50
RETURN
                                                                               RCM<sub>0</sub>
                                                                               RCMO<sup>2</sup>
   END
   SUBROUTINE BCL5
                                                                               RCMO4
   DIMENSION P(203),R(203),U(203),A(203),S(203),X(203)
                                                                               RCMO!
   COMMON/ SUBS/P,R,U, A, S,X
                                                                               RCMO!
   P(1)=P(3)RCMO!
   R(1)=R(3)RCMO!
   U(1)=U(3)RCMO!
   A(1)=A(3)RCMO!
   RETURN
                                                                               RCMO!
   END
                                                                               RCMO!
   SUBROUTINE BCR5
                                                                               RCMO!
   DIMENSION P(203),R(203),U(203),A(203),S(203) ,X(203)
                                                                               RCMO!
   COMMON / SUB S/P,R,U,A,S,X
                                                                               RCMO!
   P(203)=P(201)RCMO!
   R(203)=R(201)RCMO!
   U(203)=U(201)
                                                                               RCMO!
   A(203)=A(201)RCMO!
   RETURN
                                                                               RCMO!
   END
                                                                               RCMO!
   FUNCTION WDP(II)
                                                                               RCMO!
   DIMENSION WNORM(12),IDIGT(12)
                                                                               RCMO!
   COMMON/ SAMPLE /WNORM,IDIGT
                                                                               RCMO!
   IF (II.EQ.O) GO TO 10
                                                                               RCMO!
   L1 = 2RCMO!
   L2=1RCMO!
   DO 20 JJ=1,12
                                                                               RCMO!
   IDIGT(JJ)=0RCMO!
   \texttt{WNORM(JJ)=}\texttt{1.}/\texttt{FLOAT(L1**JJ)}RCMO!
20
CONTINUE
                                                                               RCMO!
   WDP = 0.
                                                                               RCMO!
   RETURN
                                                                               RCMON
10
DO 40 JJ=1,12
                                                                               RCMO.
   L1=2RCMO.
   L2=1RCMO!
   KJO=IDIGT(JJ)
                                                                               RCMO.
   KJN=MOD((KJ0+l) ,L1)
                                                                               RCMO<sup>®</sup>
   IDIGT(JJ)=KJN
                                                                               RCMO<sup>1</sup>
   IF (KJO.LT.KJN) GO TO 50
                                                                               RCMO.
40
CONTINUE
                                                                               RCMO.
50
SUM=0.
                                                                               RCMO.
   DO 60 JJ=1,12
                                                                               RCMO.
   \texttt{KNEW=MOD}(\texttt{IDIGT}(\texttt{JJ})\text{*L2,L1})RCMO.
   SUM= SUM+ FLOAT ( KNEW ) *WNORM ( JJ
                                                                               RCMO.
60
CONTINUE
                                                                               RCMO.
   WDP=SUM
                                                                               RCMO.
```

```
RETURN
    END
    SUBROUTINE PLOTl(K)
    DIMENSION XORG(4), YORG(4), YMAX(4), YMIN(4)DATA XORG/0.5,4.75,0.5,4.75/
    DATA YORG/0.5,0.5,4.75,4.75/
    DATA YMAX/3.50,3.0,0.5,2.0/
    DATA YMIN/0.5,0.0,-0.5,-2.0/
    DO 10 1=1,4
    CALL PHYSOR(XORG(I) ,YORG(I))
    CALL AREA2D(3.5,3.5)
    CALL
FRAME
    \texttt{CALL} GRAF(0.,'SCALE',1.0, YMIN(I),'SCALE', YMAX(I))
    CALL
ENDGR(O)
10 CONTINUE
    CALL PHYSOR(8
5,0.5)
    CALL AREA2D(2.25,7.75)
    CALL FRAME
    GRAF(0.
SCALE' ,1. ,0, 'SCALE' ,K)
CALL
    ENDGR(O)
CALL
    RETURN
    END
    SUBROUTINE- PLOT2(N,K)
    DIMENSION XORG(4), YORG(4), YMAX(4), YMIN(4), KNT(4), IYNAM(10)<mark>DIMENSION</mark> PARRAY(100),RARRAY(100),UARRAY(100),SARRAY(100),XARRAY(1RCM05670
   *00)DIMENSION P(203) ,R(203),U(203),A(203) ,S(203) ,X(203)
    COMMON/ SUBS /P,R,U, A, S,X
    COMMON XARRAY
    DATA XORG/0. 5, 4. 75, 0.5,
75/
    DATA YORG/0.5,0.5,4.75,4.75/
    DATA YMAX/3.50,3.0,0.5,2.0/
    YMIN/ 0.5, 0.0, -0.5
DATA
2.0/
    DATA KNT/1,4,6,9/
    DATA IYNAM/'PRES','SURE','$   ','DENS','ITY$','VELO','CITY','$
   *, 'ENTR' , 'OPY$'/
    DO 200 1=1,100
    PARRAY(I)=P(I*2+1)RARAY(I)=R(I*2+1)UARRAY(I)=U(I*2+1)SARRAY(I)=S(I*2+1)200 CONTINUE
    DO 300 1=1,4
    CALL PHYSOR(XORG(I) ,YORG(I))
    CALL AREA2D(3.5,3.5)
    CALL XNAME('X',1)
    CALL YNAME(IYNAM(KNT(I)),100)
    GRAF(0. , 'SCALE' ,1.0,YMIN(I)
CALL
SCALE' ,YMAX(I))
    IF(I.EQ.1) CALL SETCLR('YELLOW')
    IF(I
EQ.2) CALL SETCLR( 'CYAN'
    \mathtt{IF}(\mathtt{I}.\mathtt{EQ})\mathtt{IF}(\mathtt{I}.\mathtt{EQ})IF(N.EQ.K) CALL SETCLR('WHITE')
    IF(I.EQ.1) CALL CURVE (XARRAY,PARRAY,100,0)
         EQ.3) CALL SETCLR( 'RED'
         EQ.4) CALL SETCLR( 'MAGENTA'
                                                                          RCM0543C
                                                                          RCM05440
                                                                          RCM05450
                                                                          RCM05460
                                                                          RCM05470
                                                                          RCM05480
                                                                          RCM05490
                                                                          RCM05500
                                                                          RCM05510
                                                                          RCM05520
                                                                          RCM05530
                                                                          RCM05540
                                                                          RCM05550
                                                                          RCM05560
                                                                          RCM05570
                                                                          RCM05580
                                                                          RCM05590
                                                                          RCM05600
                                                                          RCM05610
                                                                          RCM05620
                                                                          RCM05630
                                                                          RCM05640
                                                                          RCM05 6 50
                                                                          RCM05660
                                                                          RCM05680
                                                                          RCM05690
                                                                          RCM05700
                                                                          RCM05710
                                                                          RCM05720
                                                                          RCM05730
                                                                          RCM05740
                                                                          RCM05750
                                                                          RCM05760
                                                                         'RCM05770
                                                                          RCM05780
                                                                          RCM05790
                                                                          RCM05800
                                                                          RCM05810
                                                                          RCM05820
                                                                          RCM05830
                                                                          RCM05840
                                                                          RCM05850
                                                                          RCM05860
                                                                          RCM05870
                                                                          RCM05880
                                                                          RCM05890
                                                                          RCM05900
                                                                          RCM05910
                                                                          RCM05920
                                                                          RCM05930
                                                                          RCM05940
                                                                          RCM05950
                                                                          RCM05960
```
IF(I.EQ.2) CALL CURVE (XARRAY, RARRAY, 100,0)<br>IF(I.EQ.3) CALL CURVE (XARRAY, UARRAY, 100,0) RCM( RCM(  $IF(I.EQ.4)$  CALL CURVE (XARRAY, SARRAY, 100, 0) RCM( CALL ENDGR(O) RCM( 300 CONTINUE RCM( RETURN  $RCM()$ END RCM( SUBROUTINE GE ( SWL, SWR, N, TTOTAL, TIME, UEXMAX, PTOTIN, PREF) RCM( INTEGER SWL, SWR  $RCM()$ DIMENSION P(203),R(203),U(203),A(203),S(203),X(203) RCM(  $COMMON/SUBS/P.R.U.A.S.X$ RCM( C\*\*CALCULATION STARTS AT EXHAUST PORT OPENING. SUBROUTINE STRUCTURED RCM( C\*\*ACCORDINGLY. RCM( IF((SWL.EQ.1).AND. (SWR.EQ.2)) GO TO 10 RCM( IF((SWL.EQ.4) .AND. (SWR.EQ.2)) GO TO 30 RCM( IF((SWL.EQ.4).AND. (SWR.EQ.l)) GO TO 50 RCM( IF ( ( SWL . EQ . <sup>1</sup> ) . AND . ( SWR . EQ . <sup>1</sup> ) ) RETURN **RCM(** 10 PWALL=P(2) **RCM(** IF(PWALL LE (PTOTIN/PREF)) GO TO 20 RCM( RCM( RETURN 20 SWL=4 **RCM(** WRITE (6, 74) RCM(  $WRITE(6, 75)$  N,  $TTOTAL$ ,  $TIME$ R<sub>CM</sub> **RCMO** RETURN 30 UEXIT=U(202) RCM<sub>(</sub> IF (UEXMAX. LT.UEXIT) UEXMAX=UEXIT RCM( IF(UEXIT.LT.UEXMAX/2. ) GO TO 40 RCM( **RCM(** RETURN 40 SWR=1 RCM( **RCMC** WRITE (6, 76) WRITE  $(6, 75)$  N, TTOTAL, TIME **RCMC** RETURN **RCMC** 50 P1SH0K=P(2) **RCMO** IF(P1SH0K.GT. PTOTIN/PREF) GO TO 60 **RCM(** RETURN RCM( 60 SWL=1 R<sub>CM</sub> WRITE (6, 77) RCM( WRITE  $(6, 75)$  N, TTOTAL, TIME RCM( 74 FORMAT (5X, 'INLET PORT OPENS AT: ') RCM( 75 F0RMAT(5X,I4,5X,2F14.7) RCM( 76 FORMAT (5X, 'EXHAUST PORT CLOSES AT:') RCM( 77 FORMAT (5X, 'INLET PORT CLOSES AT:') RCM( RCM( RETURN END RCM( SUBROUTINE SPCTRA (N. SWL. SWR. TIME, UEXMAX, PSEXIT, PSOUT1, PSOUT2, PSOUTRCMO \*3 , JCOUNT , QPRINT , TTOTAL , KCOUNT RCM<sup>()</sup> INTEGER SWL, SWR, QPRINT RCM( DIMENSION P(203) ,R(203),U(203),A(203),S(203),X(203) RCM( COMMON/ SUBS /P,R,U, A, S,X RCM( C\*CALCULATION STARTS AT HP GAS IN PORT. JCOUNT IS NUMBERED ACCORDINGLY<sup>,</sup> IF((SWL.EQ.1).AND. (SWR.EQ.3)) GO TO 10 RCM( IF((SWL.EQ.2) .AND. (SWR.EQ.3)) GO TO 20 RCM( IF( (SWL. EQ. 2) .AND. (SWR.EQ.l)) GO TO 30  $RCM()$ IF( ( SWL. EQ. 5) .AND. (SWR.EQ.l)) GO TO 40 RCM(

 $\overline{\cdot}$ 

50 IF((SWL.EQ.2).AND. (SWR.EQ.5)) GO TO 60 IF( (SWL. EQ. 2). AND. (SWR.EQ.4)) GO TO IF((SWL.EQ.1).AND.(SWR.EQ.4)) GO TO 70 10 IF(U(3) .LT.0.0) GO TO 11 11 JC0UNT=JC0UNT+1 12 FORMAT (5X, 'H.P. AIR OUT PORT OPENS AT') 13 F0RMAT(5X,I4,5X,F9.7,5X,3I3) 20 DO 26 1=5,199,2 22 XCNTCT=X(I) 23 JCOUNT=JCOUNT+l 24 FORMAT (5X, 'H.P. GAS IN PORT CLOSES AT') 25 FORMAT ( 5X , 14 , 5X , F9 . <sup>7</sup> , 5X , 31 <sup>3</sup> 26 CONTINUE 30 IF(JC0UNT.EQ.4) GO TO 80 31 JCOUNT=JCOUNT+l 32 FORMAT (5X, 'HP AIR OUT PORT CLOSES AND TUNING PORT LI OPENS AT') 33 FORMAT ( 5X , 14 , 5X , F9 . <sup>7</sup> , 5X , <sup>3</sup> 13 40 IF(JCOUNT.EQ.7) GO TO 110 41 JCOUNT=JCOUNT+l RETURN PSEXIT=PS0UT1  $SWL = 2$ WRITE(6,12) WRITE ( <sup>6</sup> ,13 )N , TIME , SWL , SWR , JCOUNT RETURN  $IF((R(I)-R(I+2)).GT.0.1)$  GO TO 22 GO TO 26 UCNTCT=U(I) TCNTCT=XCNTCT/ ABS (UCNTCT AHEAD=A(199) THEAD=1.0/A(199) IF(TCNTCT.LE.THEAD) GO TO 23 RETURN  $SWR = 1$ WRITE (6, 24) WRITE ( <sup>6</sup> ,25 ) N , TIME , SWL , SWR , JCOUNT RETURN IF(JC0UNT.EQ.6) GO TO 90 IF(JC0UNT.EQ.8) GO TO 100 IF((R(2)-R(4)) GT.0.1) GO TO 31 RETURN SWL=5 WRITE(6,32) WRITE (6,33)N, TIME, SWL, SWR, JCOUNT RETURN  $IF(U(3) . GE. 0.0)$  GO TO  $41$ 42 FORMAT (5X, 'TUNING PORT LI CLOSES AND EXHAUST PORT El OPENS AT') 43 FORMAT ( 5X , 14 , 5X , F9 . <sup>7</sup> , 5X , 313 RETURN PSEXIT=PS0UT2  $SWL = 2$ WRITE (6, 42) WRITE (6, 43 )N, TIME, SWL, SWR, JCOUNT RETURN RCM0651C RCM0652C RCM0653C RCM0654C RCM0655C RCM0656C RCM0657C RCM0658C RCM06 <sup>5</sup> 9C RCM0660C RCM06 61C RCM06620 RCM0663C RCM06640 RCM06650 RCM06660 RCM06670 RCM0668C RCM06690 RCM06700 RCM06710 RCM06720 RCM06730 RCM0674C RCM06750 RCM06760 RCM06770 RCM06780 RCM06790 RCM06800 RCM06810 RCM06820 RCM068 30 RCM06840 RCM06850 RCM06860 RCM06870 RCM06880 RCM06890 RCM06900 RCM06910 RCM06920 RCM06930 RCM06940 RCM06950 RCM06960 RCM06970 RCM06980 RCM06990 RCM07000 RCM07010 RCM07020 RCM07030 RCM07040

 $\pm$  , if

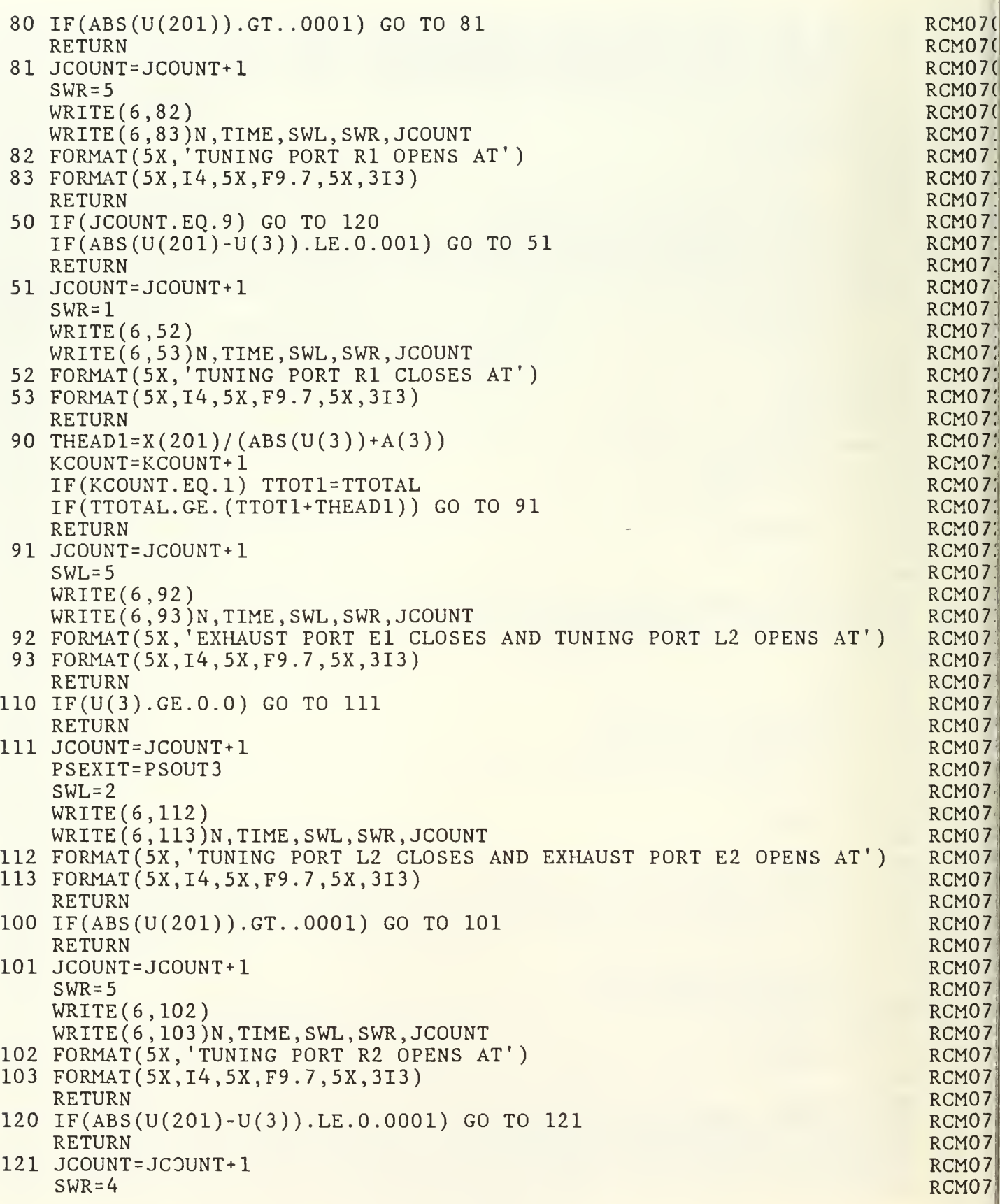

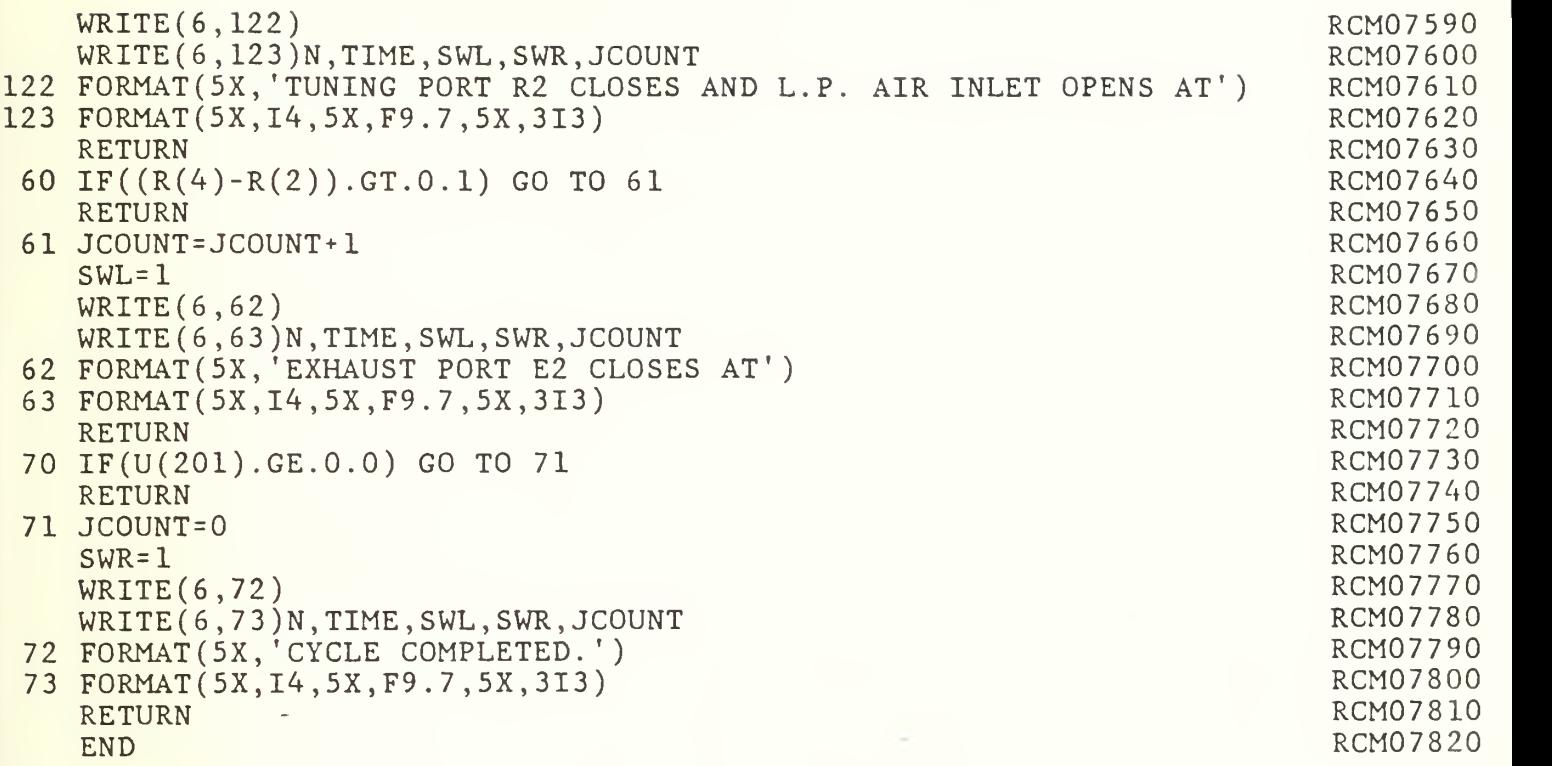

 $\frac{1}{k}x^{2}$  . It is

#### APPENDIX B

#### PROGRAM RCM

### B. 1. Program Description

## B. 1.1. Computational Grid

The computational region is divided into 100 cells; the solution grid points are odd numbered, e.g., 3, 5, 7 ..., 201 with 1 and 203 being the points where the boundary conditions are specified. The even numbered points, 2, 4, 6 ..., 202 are intermediate locations where solutions are stored before being assigned to the solution grid points. See Fig. (2).

#### B.1.2. Data Input

Data for various ports (exhaust, inlet, etc.) is specified in dimensional form in S.I. units (Pascal  $(N/m^2)$  for pressure, kg/m<sup>3</sup> for density,  $m/s$  for velocity etc.). Reference values are also specified in like manner. See lines RCM00210 through 00250.

Initial data is specified through a call to an appropriate subroutine, depending on where the calculation is started for a particular wave diagram. For the example given in section II on the Spectra Technology wave diagram, the computation is started at the point when the high pressure gas inlet port just opens. The call for initial data is made to subroutine INIT3R, which prescribes data consistent with a solid wall boundary at the left and a 'piston' inflow boundary at the right.

## B.1.3. Non-dimensionalization

Non-dimensionalization is carried out in lines 00540 through 00610 with entropy defined as

$$
S = \ln \left( \frac{p}{p} \right)
$$

Note that velocities are all referred to a reference sonic velocity defined by

$$
a_{ref} = \frac{p_{ref}}{p_{ref}}
$$

## B.1.4. Structure

The main program loop starts at line 00630, for the number of time steps specified. The time step is computed according to the appropriate CFL condition for the method, and a random number for the time step is generated by a call to the function subroutine WDP.

A secondary loop to define the sequence of local Riemann problems for the time step is set up at line 00750. For each Riemann problem defined, a call is made to subroutine GL1MM which i) solves the Riemann problem, and ii) samples the solution using the random number generated. The subroutine then returns the sampled solution as the parameters PGLIM, RGLIM, UGLIM for the pressure, density and velocity respectively. These solutions are initially stored in the even numbered intermediate locations on the grid, and are then assigned to either the left or the right solution grid point depending on whether the random number was in the negative or the positive half of the interval respectively.

A call is then made to one of the modular subroutines structured for particular types of wave diagrams, lines 01050-01080, and the others are commented out.

Boundary conditions are invoked after the call to the modular subroutines which return the proper values of the switches SWL and SWR. The structure of the boundary condition subroutines is described in section II. This sequence completes one pass through the main loop and the process is repeated for the number of time steps specified.

57

#### B.2. Example Use of Program RCM

The program is set up in the following steps:

- i) Line 00150 output device designation. See B.3.
- ii) Line 00190 specify the number of time steps, k , and the switches SWL and SWR consistent with where the computation is to be started.
- iii) Lines 00210 prescribe flow data for various ports in through 00250 dimensional form. See list of variables for explanation of variable names.
- iv) Lines 00490 invoke the proper initial data subroutine and through 00530 comment out the rest. See list of subroutines for explanation of subroutine, function subprogram names
- v) Line 00660 set the interval for number of time steps at which a plot of the flow parameters is required.
- vi) Lines  $01050 -$  user supplied modular subroutine for particular through 01080 wave diagram to be computed. Comment out the rest.
- vii) Line 01190 call to plotting routine should be consistent with interval specified in line 0660.
- viii) Lines 02650 identify proper subroutine to prescribe initial through 03700 data (consistent with iv), and specify the data in the subroutine in dimensional form.
- ix) Lines 05470 specify plotting parameters, viz., origins of through 05990 plots, scales, number of points to be plotted, color of plots, etc. Facility dependent.

The subroutines PL0T1 and PL0T2 given in the listing are structured for DISSPLA software installed in the facility at NPGS.

 $x$ ) Lines 06040 - user supplied modular subroutine for wave diagram through 07820 to be computed.

#### B. 3. Execution

The program is run in an interactive mode and is invoked through a call to DISSPLA, available on most mainframes. After compiling the program

(FORTRAN H Extended compiler), the following command executes it:

## DISSPLA filename

If working at stations equipped with dual screens, the command on line 150 can be of the type

#### CALL TEK618 + Tektronix screen

If working on a non-graphics terminal, or a single screen station, this should be changed to

## CALL COMPRS

which generates a 'DISSPLA METAFILE' to be routed later to either a screen or a plotter, e.g., VRSTEC, IBM79, TEK618, etc. Once generated, the metafile can be accessed and routed by the command

#### DISSPOP device designation

These are facility dependent commands and should be modified accordingly.

## B.4. List of Important Variables (In Alphabetical Order)

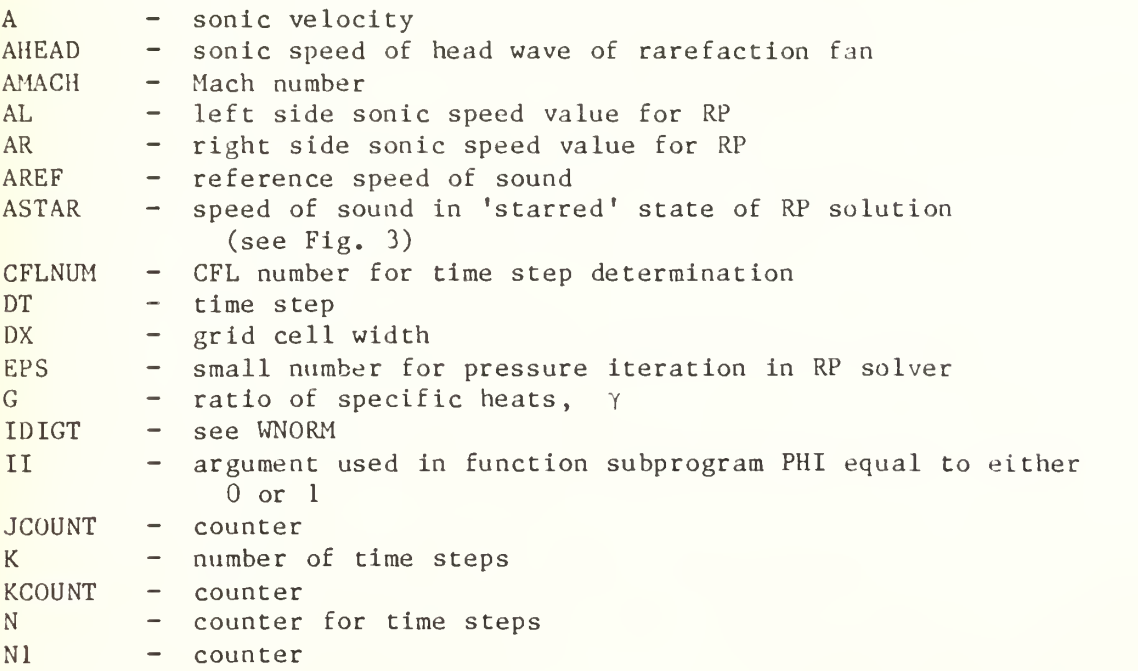

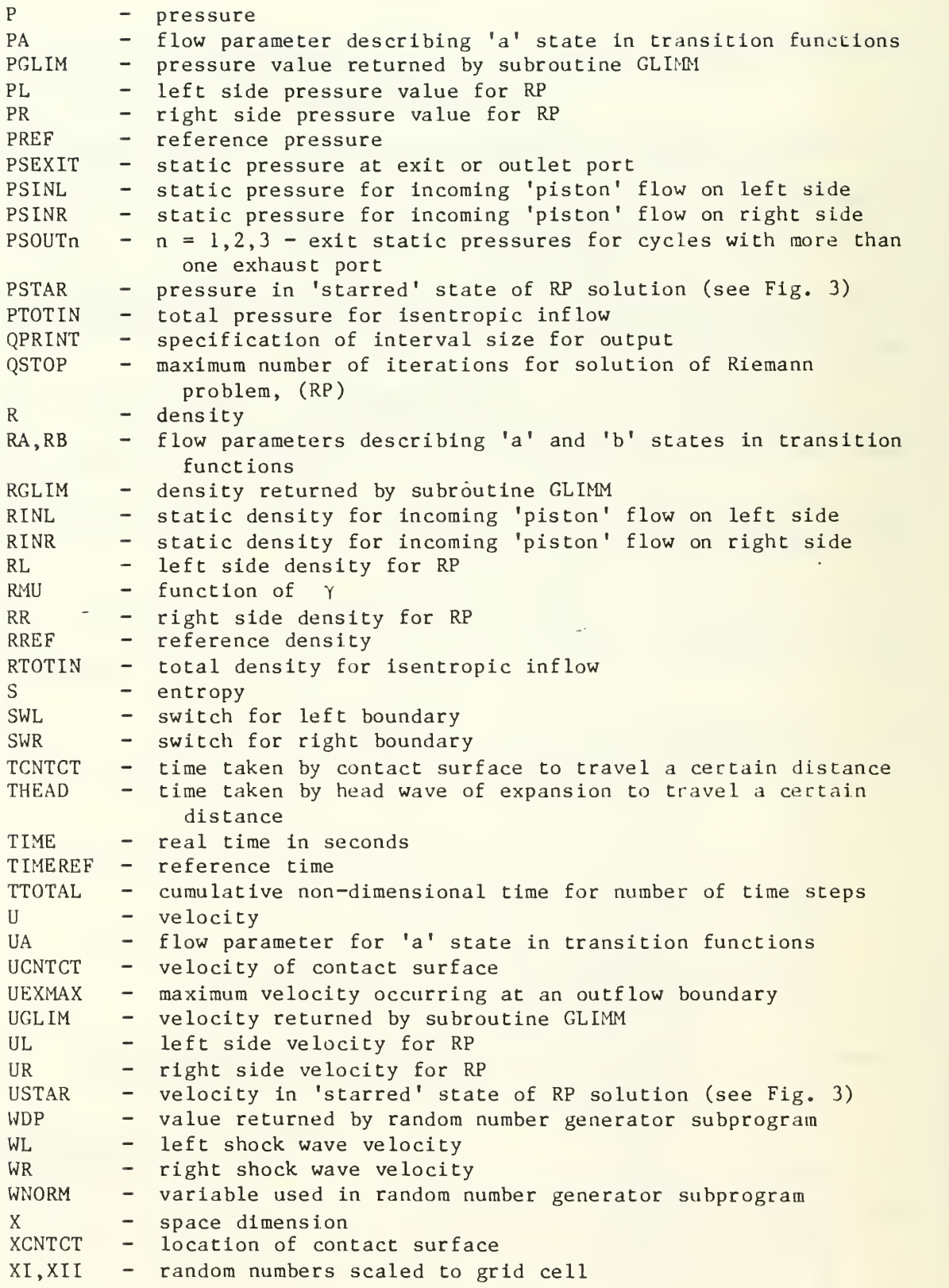

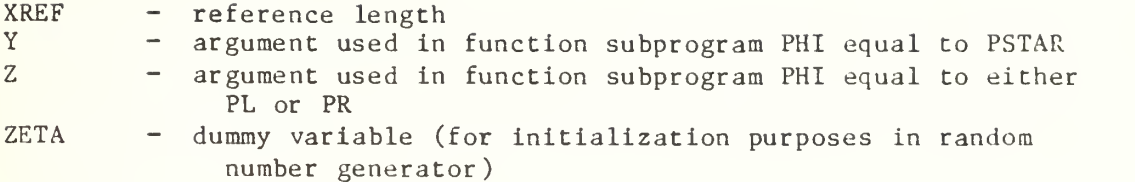

B.5. List of Subroutines, Function Subprograms

## B.5.1. Subroutines

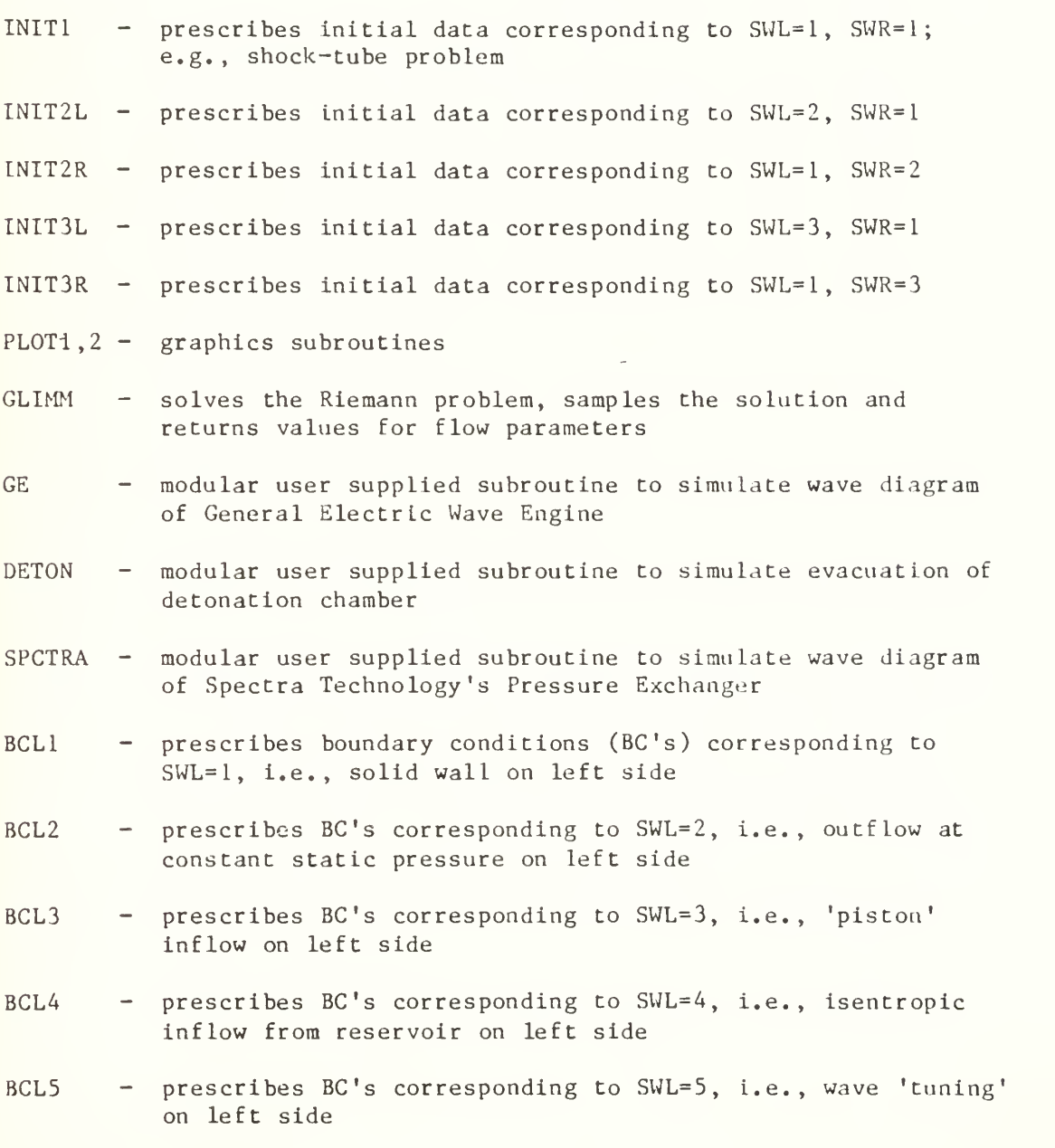

61

8CR1, BCR2, BCR3, BCR4 , BCR5 - prescribe BC's corresponding to SWR=1 ,2,3,4,5 respectively on right side

#### B.5.2. Function Subprograms

- $PHI(y, z)$  required in iteration procedure for solution of RP
- PHIl(PB) describes shock transition function,  $\varphi_a(p_b)$ , for two states a and b connected by a shock wave (see Ref. 6, Ch. Ill)
- $PSI(PB)$  describes rarefaction transition function,  $\psi_A(p_b)$ for two states a and b connected by a rarefaction wave (see Ref. 6, Ch. Ill)
- WDP(II) generates a random number in a van der Corput sequence each time it is invoked. Note that it needs to be called once from outside the main loop by specifying an argument 11=1 to initialize IDIGT and WNORM, returning a value of 0 for the dummy variable ZETA, and then a second time from within the main loop with an argument 11=0 to return a value which is the random number.

# DISTRIBUTION LIST

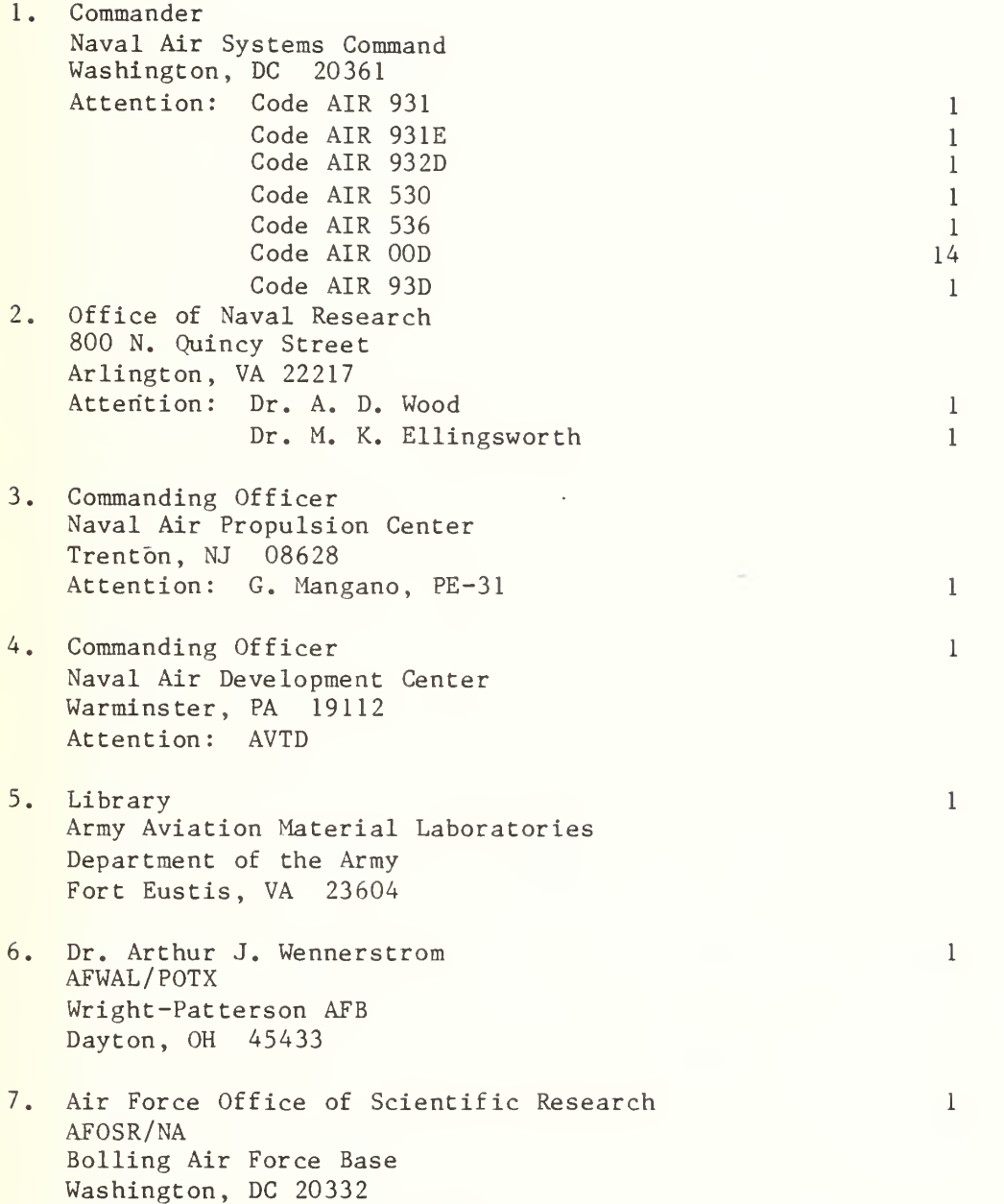

Attention: Mr. James Wilson

 $\bar{z}$
8. National Aeronautics & Space Administration Lewis Research Center 21000 Brookpark Road Cleveland, OH 44135 Attention: Chief, Internal Fluid Mechanics Division 3<br>1 Library 9. Library <sup>1</sup> General Electric Company Aircraft Engine Technology Division DTO Mail Drop H43 Cincinnati, OH 45215 10. Library <sup>1</sup> Pratt & Whitney Aircraft Group Post Office Box 2691 West Palm Beach, FL 33402 .11. Library <sup>1</sup> Pratt -Whitney Aircraft Group East Hartford, CT 06108 12. Library 2012 and 2012 and 2012 and 2012 and 2012 and 2012 and 2012 and 2012 and 2012 and 2012 and 2012 and 2012 and 2012 and 2012 and 2012 and 2012 and 2012 and 2012 and 2012 and 2012 and 2012 and 2012 and 2012 and 201 Curtis -Wright Corporation Woodridge, NJ 07075 13. Library <sup>1</sup> AVCO/Lycoming 550 S. Main Street Stratford, CT 06497 14. Library <sup>1</sup> Teledyne CAE, Turbine Engines 1330 Laskey Road Toledo, OH 43612 15. Library <sup>1</sup> Williams International P. 0. Box 200 Walled Lake, MI 48088 16. Library <sup>1</sup> Detroit Diesel Allison Division G.M.C. P. 0. Box 894 Indianapolis, IN 46202 17. Library <sup>1</sup> Garrett Turbine Engine Company 111 S. 34th Street P. 0. Box 5217 Phoenix, AZ 85010

8. Professor J. P. Gostelow School of Mechanical Engineering The New South Wales Institute of Technology New South Wales AUSTRALIA

 $\mathbf{1}$ 

 $\mathbf{1}$ 

 $\mathbf{1}$ 

 $\mathbf{1}$ 

 $\mathbf{1}$ 

 $\mathbf 1$ 

 $\mathbf{1}$ 

 $\mathbf 1$ 

- 19. Dr. G. J. Walker Civil and Mechanical Engineering Department The University of Tasmania Box 25 2C GPO Hobart, Tasmania 7110 AUSTRALIA
- 20. Professor F. A. E. Breugelmans Institut von Karman de la Dynamique des Fluides 72 Chausee de Waterloo 1640 Rhode-St. Genese BELGIUM
- 21. Professor Ch. Hirsch Vrije Universiteit Brussel Pleinlaan 2 1050 Brussels BELGIUM
- 22. Director Gas Turbine Establishment P. 0. Box 305 Jiangyou County Sichuan Province **CHINA**
- 23. Professor C. H. Wu P. 0. Box 2706 Beijing 100080 **CHINA**
- 24. Director, Whittle Laboratory Department of Engineering Cambridge University ENGLAND
- 25. Professor Jacques Chauvin Universite d'Aix-Marseille <sup>1</sup> Rue Honnorat Marseille FRANCE
- 26. Mr. Jean Fabri ONERA 29, Ave. de la Division Leclerc 92 Chatillon FRANCE
- 27. Professor D. Adler Technion Israel Institute of Technology Department of Mechanical Engineering Haifa 32000 **ISRAEL**

 $\mathbf{1}$ 

 $\mathbf{1}$ 

 $\mathbf{1}$ 

 $\mathbf{1}$ 

 $\mathbf{1}$ 

 $\mathbf{1}$ 

 $\mathbf{I}$ 

 $\mathbf{1}$ 

- 28. Dr. P. A. Paranjpe Head, Propulsion Division National Aeronautics Laboratory Post Bag 1700 Bangalore - 17 INDIA
- 29. Dr. W. Schlachter Brown, Boveri Company Ltd. Dept. T-T P. 0. Box CH-5401 Baden SWITZERLAND
- 30. Professor Leonhard Fottner Department of Aeronautics and Astronautics German Armed Forces University Hochschule des Bundeswehr Werner Heisenbergweg 39 8014 Neubiberg near Munich WEST GERMANY
- 31. Professor Dr. Ing. Heinz E. Gallus Lehrstuhl und Institut feur Strahlantiebe und Turbourbeitsmashinen Rhein. -Westf . Techn. Hochschule Aachen Templergraben 55 5100 Aachen WEST GERMANY
- 32. Dr. Ing. Hans-J. Heinemann DFVLR-AVA Bunsenstrasse 10 3400 Geottingen WEST GERMANY
- 33. Dr. H. Weyer DFVLR Linder Hohe 505 Porz-Wahn WEST GERMANY
- 34. Dr. Robert P. Dring 1 United Technologies Research Center East Hartford, CT 06108
- 35. Chairman <sup>1</sup> Aeronautics and Astronautics Department 31-265 Massachusetts Institute of Technology Cambridge, Massachusetts 02139
- 36. Dr. B. Lakshminarayana <sup>I</sup> Professor of Aerospace Engineering The Pennsylvania State University 233 Hammond Building University Park, Pennsylvania 16802
- 37. Mr. R. A. Langworthy <sup>1</sup> Army Aviation Material Laboratories Department of the Army Fort Eustis, VA 23604
- 38. Professor Gordon C. Oates 1 Department of Aeronautics and Astronautics University of Washington Seattle, Washington 98105
- 39. Mechanical Engineering Department Virginia Polytechnic Institute and State University Blacksburg, VA 24061 Attn: Professor W. O'Brian 1 Professor H. Moses 1
- 40. Professor T. H. Okiishi <sup>1</sup> Professor of Mechanical Engineering 208 Mechanical Engineering Building Iowa State University Ames, Iowa 50011
- 41. Dr. Fernando Sisto <sup>I</sup> Professor and Head of Mechanical Engineering Department Stevens Institute of Technology Castle Point Hoboken, NJ 07030
- 42. Dr. Leroy H. Smith, Jr. <sup>1</sup> Manager, Compressor and Fan Technology Operation General Electric Company Aircraft Engine Technology Division DTO Mail Drop H43 Cincinnati, OH 45215
- 43. Dr. W. Tabakoff 1 Professor, Department of Aerospace Engineering University of Cincinnati Cincinnati, OH 45221
- 44. Mr. P. Tramm <sup>1</sup> Manager, Research Labs Detroit Diesel Allison Division Genteral Motors P. 0. Box 894 Indianapolis, IN 46206
- 45. Mr. P. F. Yaggy <sup>1</sup> Director U. S. Army Aeronautical Research Laboratory AMES Research Center Moffett Field, CA 94035
- 46. Library <sup>1</sup> Code 1424 Naval Postgraduate School Monterey, CA 93943
- 47. Office of Research Administration 1 Code 012 Naval Postgraduate School Monterey, CA 93943
- 48. Defense Technical Information Center 2 Cameron Station Alexandria, VA 22314
- 49. Naval Postgraduate School Monterey, CA 93943 Attn: Professor M. F. Platzer (67PL) 1 Turbopropulsion Laboratory (67Sf) 10

68

 $\mathcal{C}^{\mathcal{A}}_{\mathcal{A}}$  , where  $\mathcal{C}^{\mathcal{A}}_{\mathcal{A}}$  ,  $\mathcal{C}^{\mathcal{A}}_{\mathcal{A}}$ 

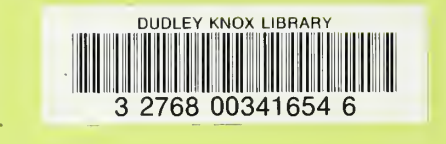